## GraphQL

the holy contract between client and server

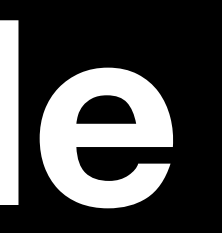

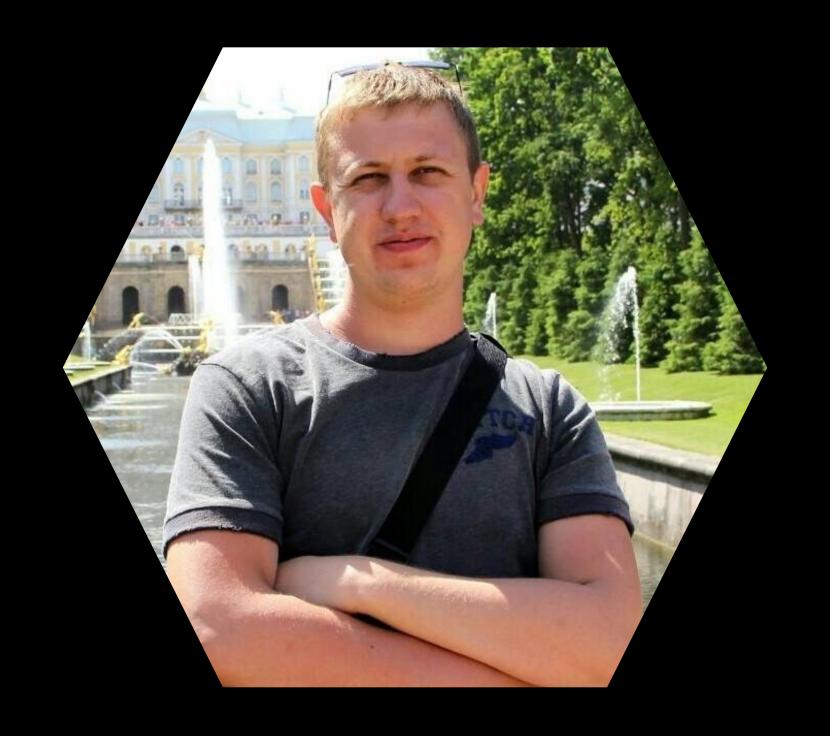

Pavel Chertorogov
with GraphQL since 2015

# Client-server intro

### Client-server apps

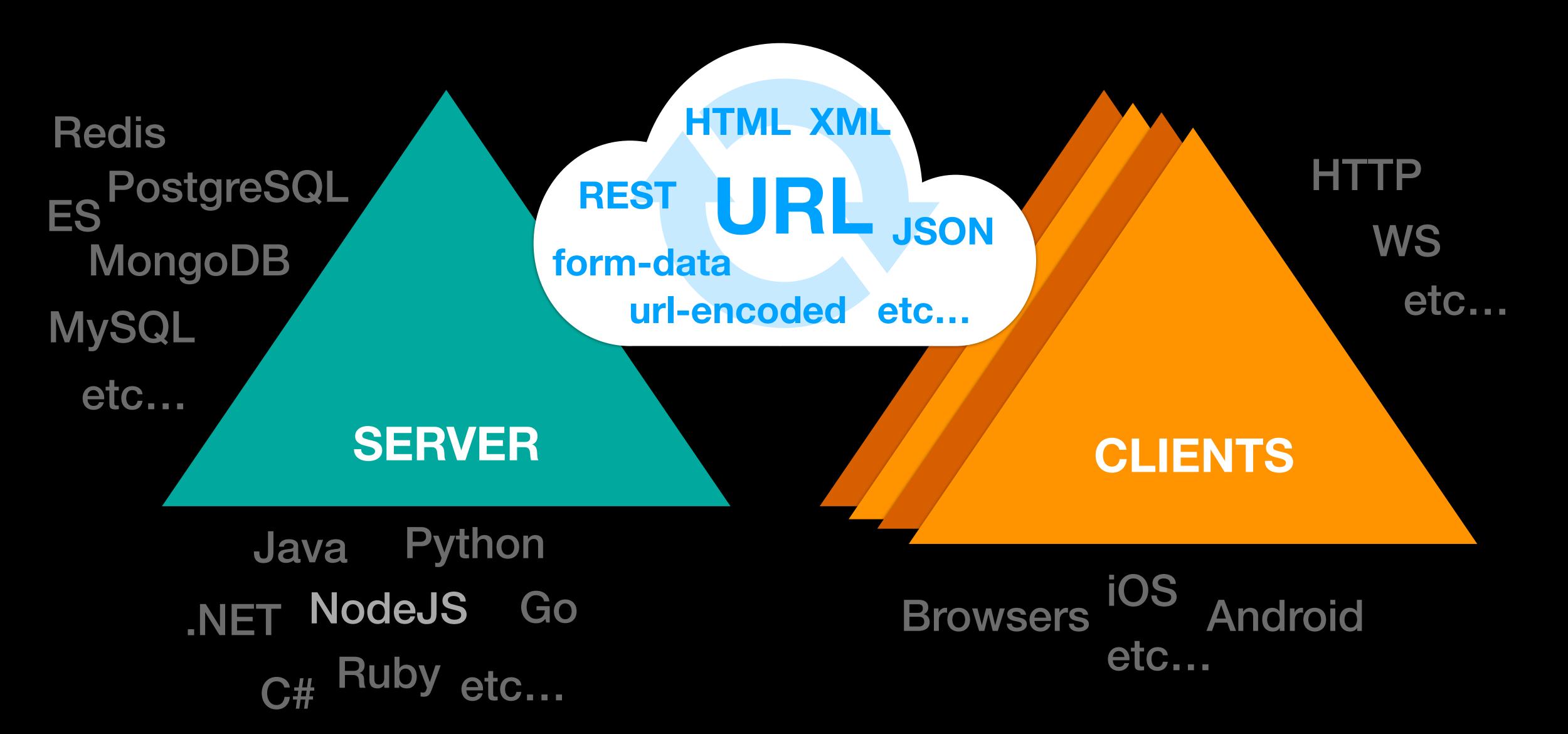

### Backend capabilities

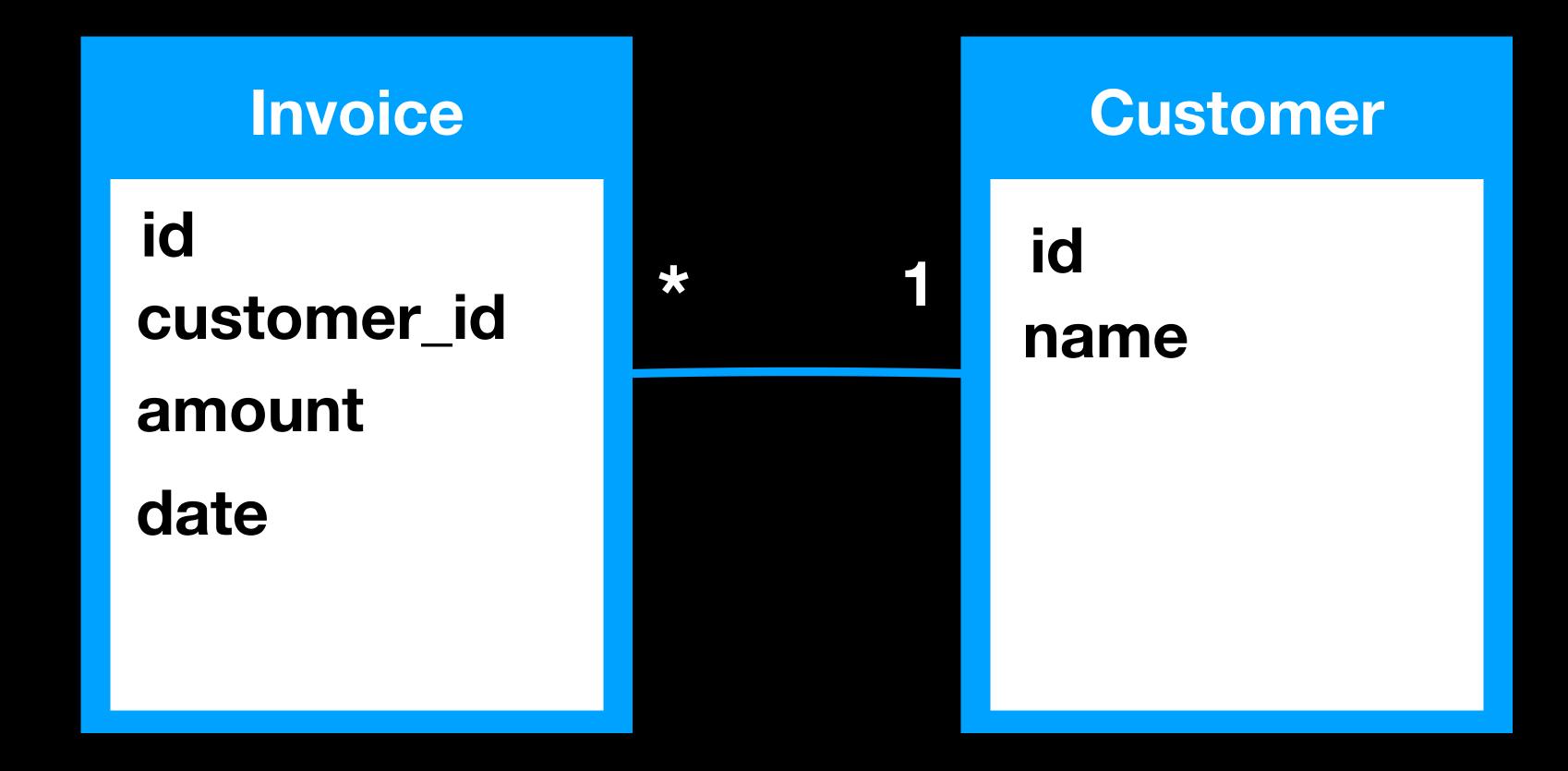

Simple DB Schema Diagram

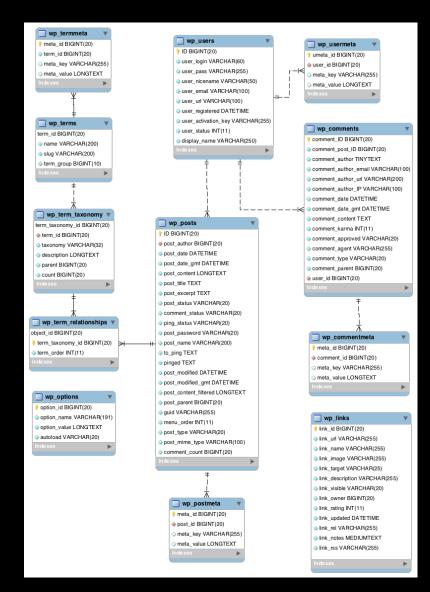

#### Wordpress 4.4.2 Schema (12 tables)

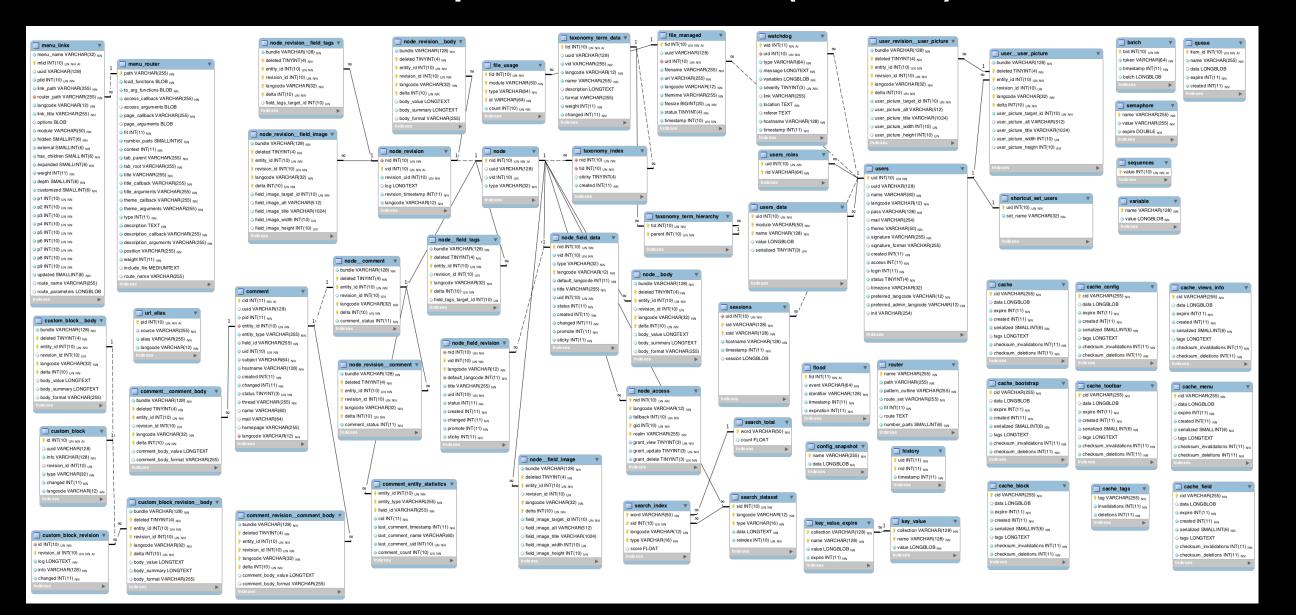

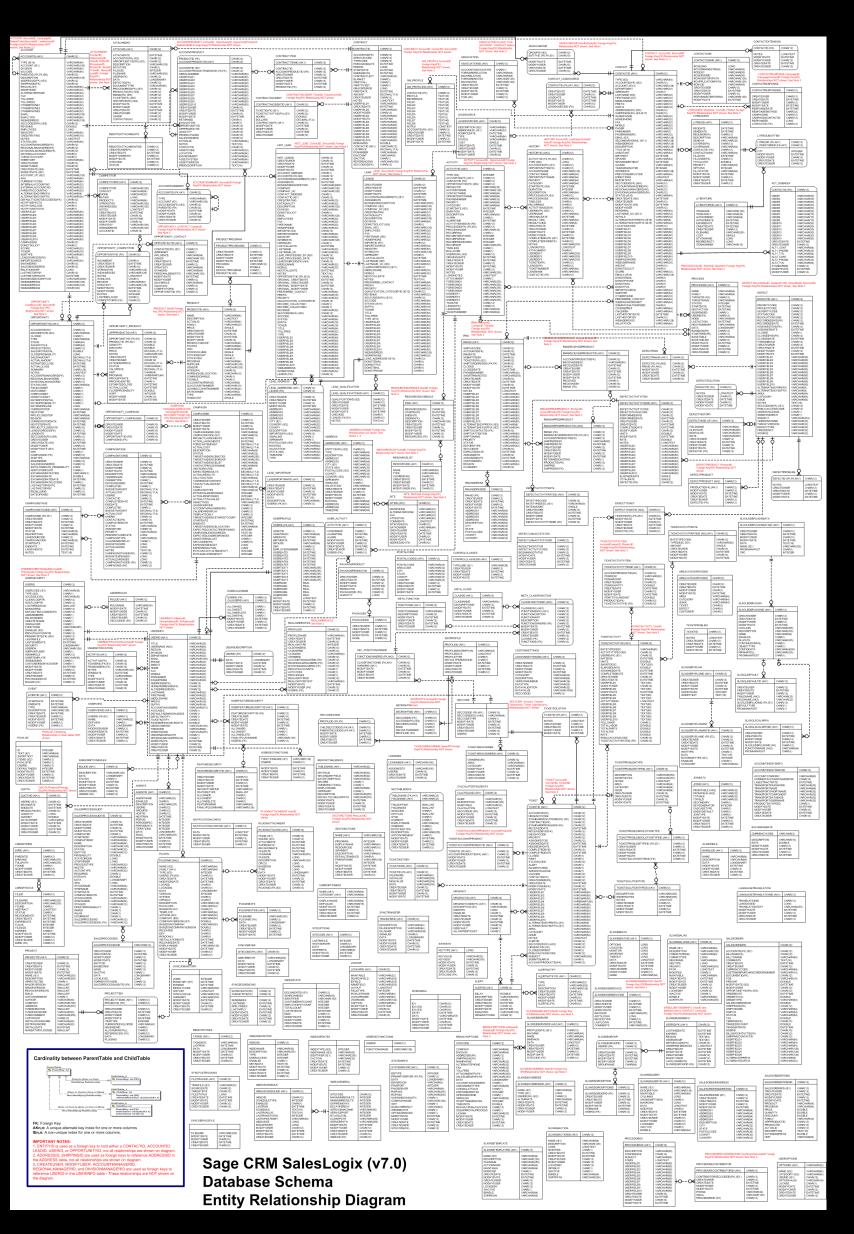

#### Intro

#### ... and even more Monster with 333 tables

Order table (138 fields)

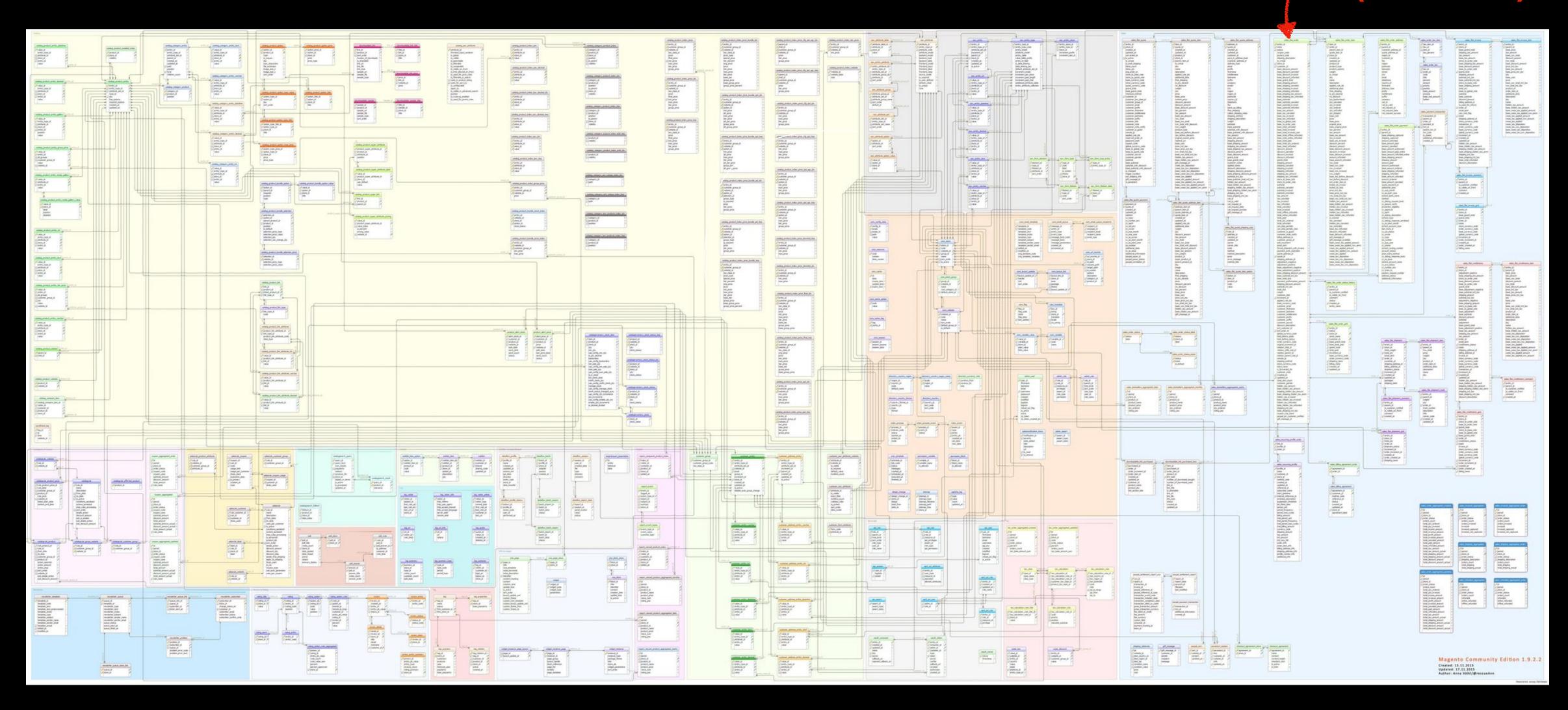

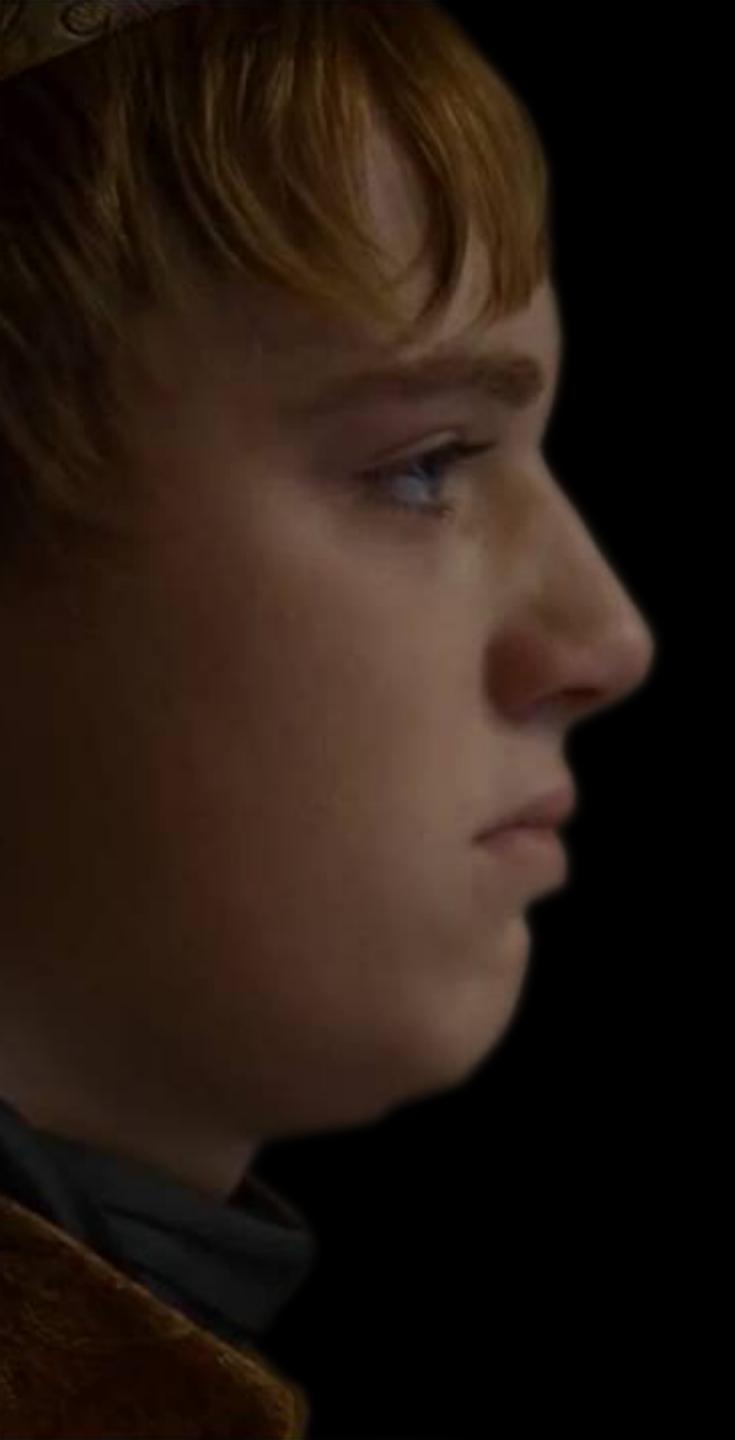

# How to create API for this db-schema HELL?

Intr

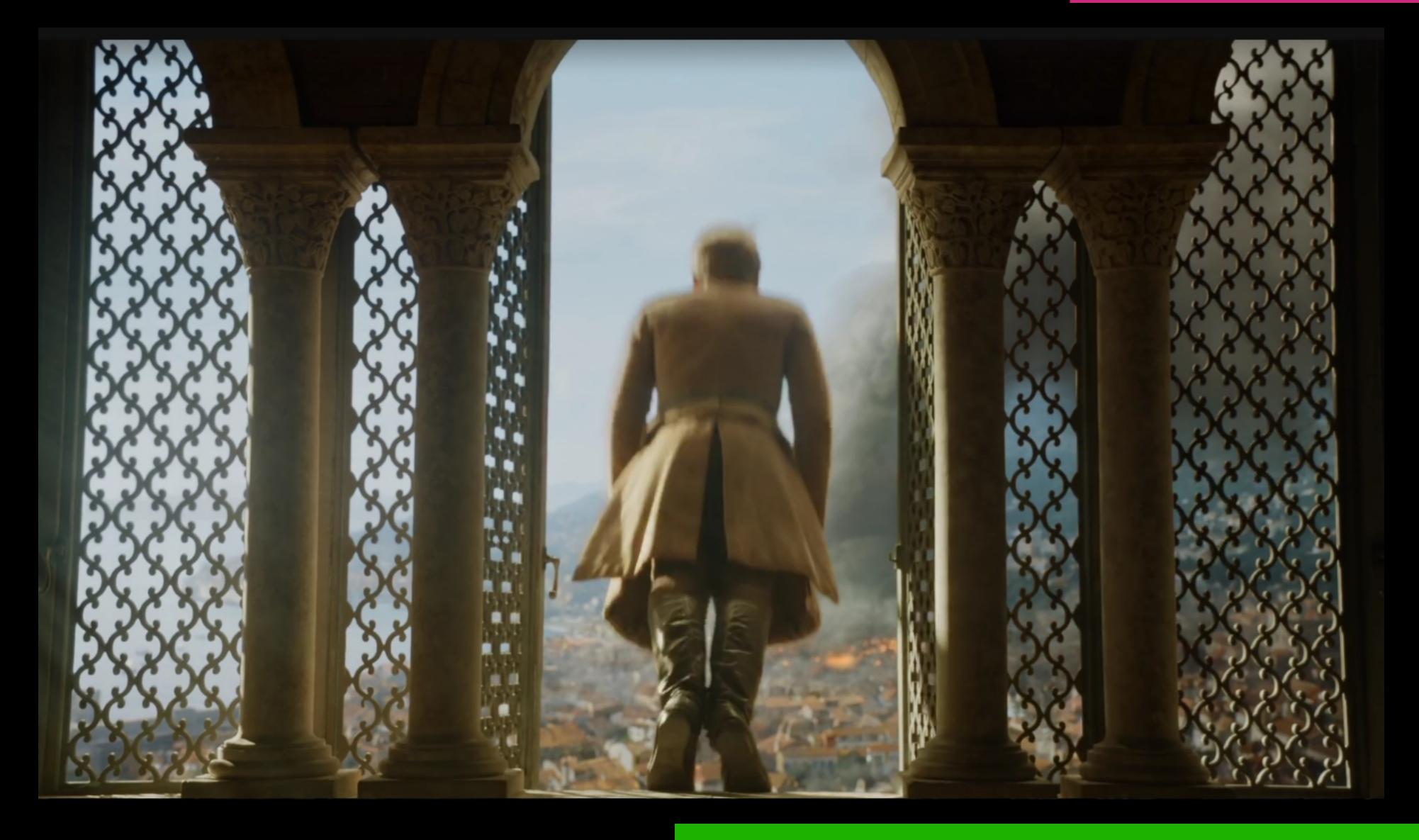

Wait! I have a better plan!

#### This is GraphQL Schema

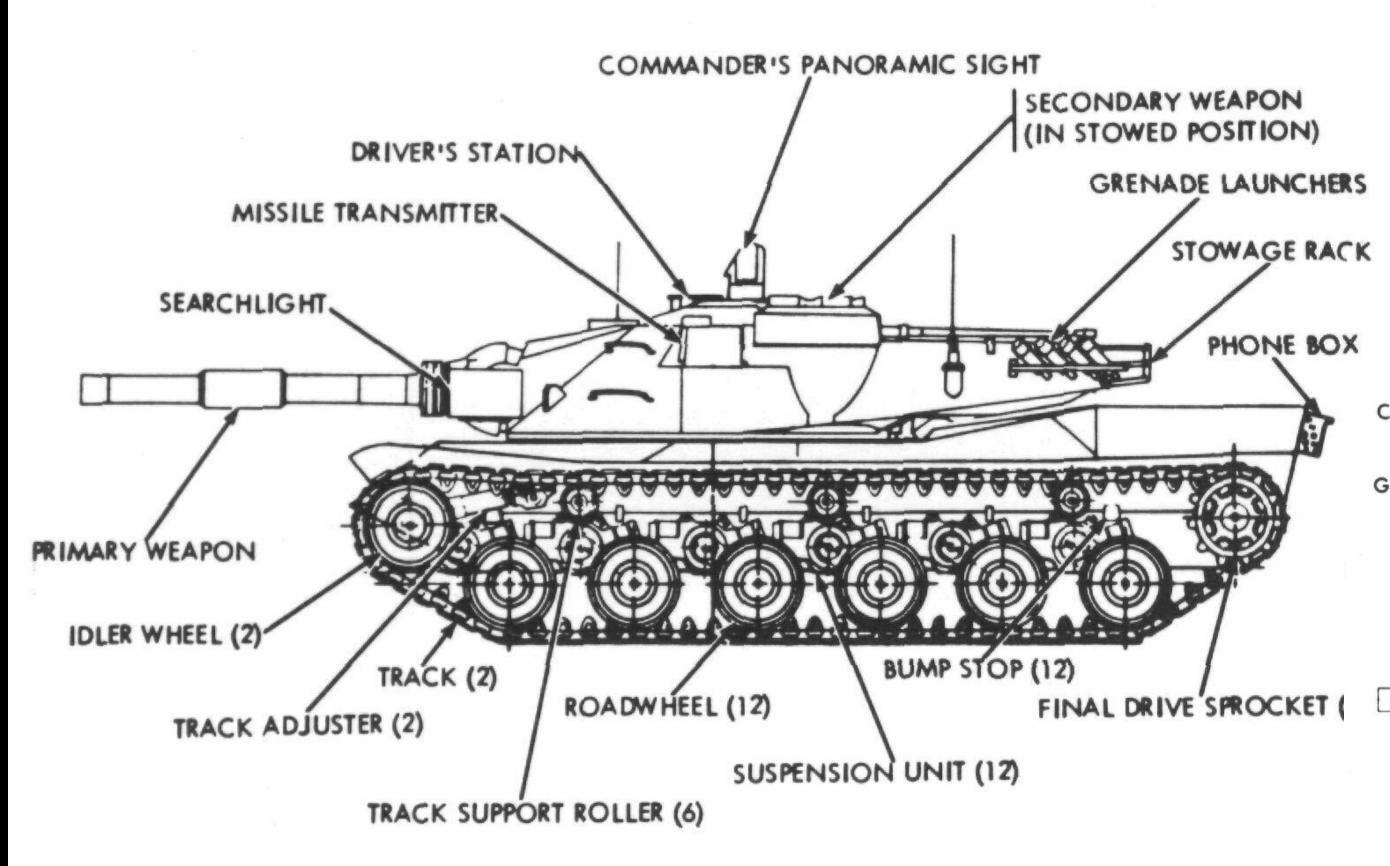

#### Wikipedia MBT-70 schema

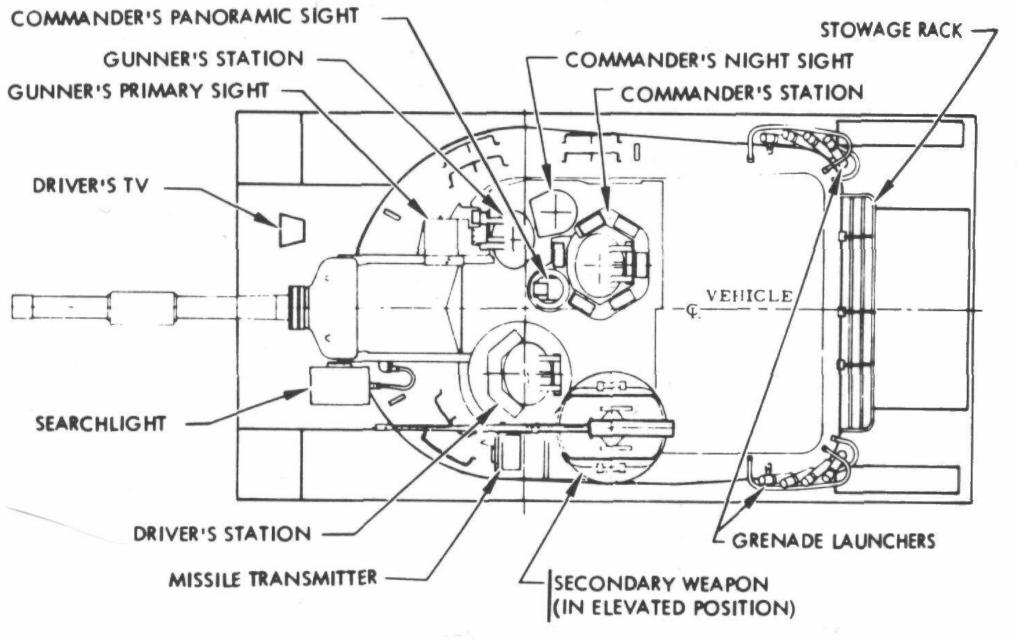

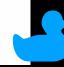

# GraphQL basics

### GraphQL - is a ...

Iduery
language
for APIs

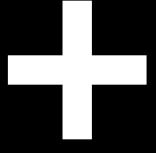

query executor on Schema

C#
.NET
Python

NodeJS

Ruby Go etc...

for Frontenders

for Backenders

#### GraphQL Query Language

```
"data": {
 2 query {
                                                     "viewer": {
      viewer {
                                                        "product": {
        product {
                                                          "name": "Uncle Bob's Organic Dried Pears",
          name
                                                          "unitPrice": 30,
          unitPrice
                                                          "category": {
          category {
                                                            "name": "Produce",
            name
                                                            "description": "Dried fruit and bean curd"
            description
14
```

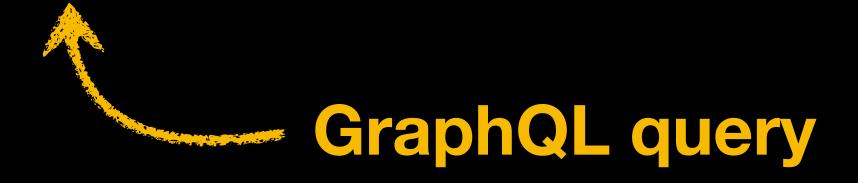

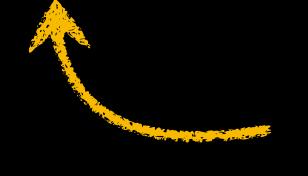

Response in JSON

#### GraphQL Query Language

```
2 		 query {
                                                   "data": {
                                                     "viewer": {
     viewer {
       product {
                                                       "product": {
                                                         "name": "Uncle Bob's Organic Dried Pears",
         name
                                                         "unitPrice": 30,
         unitPrice
                                                         "category": {
         category {
                                                           "name": "Produce",
           name
                                                           "description": "Dried fruit and bean curd"
           description
```

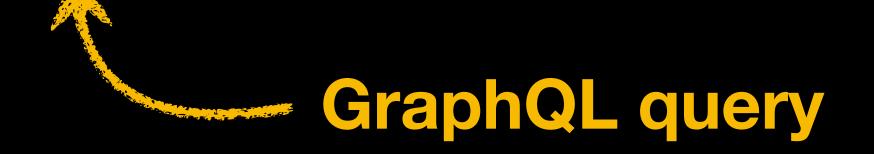

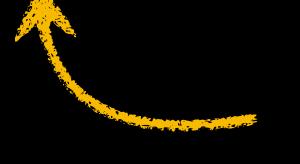

Response in JSON

#### GraphQL Schema

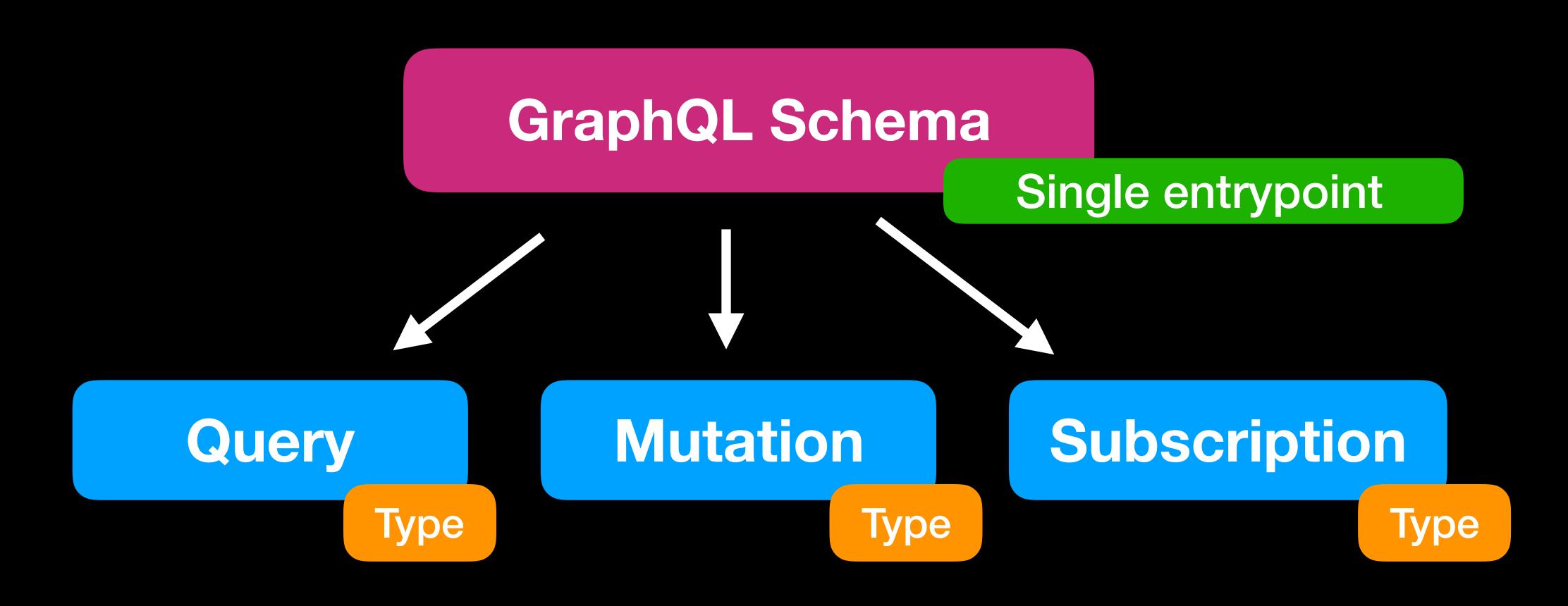

READ (stateless) WRITE (stateless) EVENTS (stateful)

### ObjectType

Type
Name
Field 1
Field N

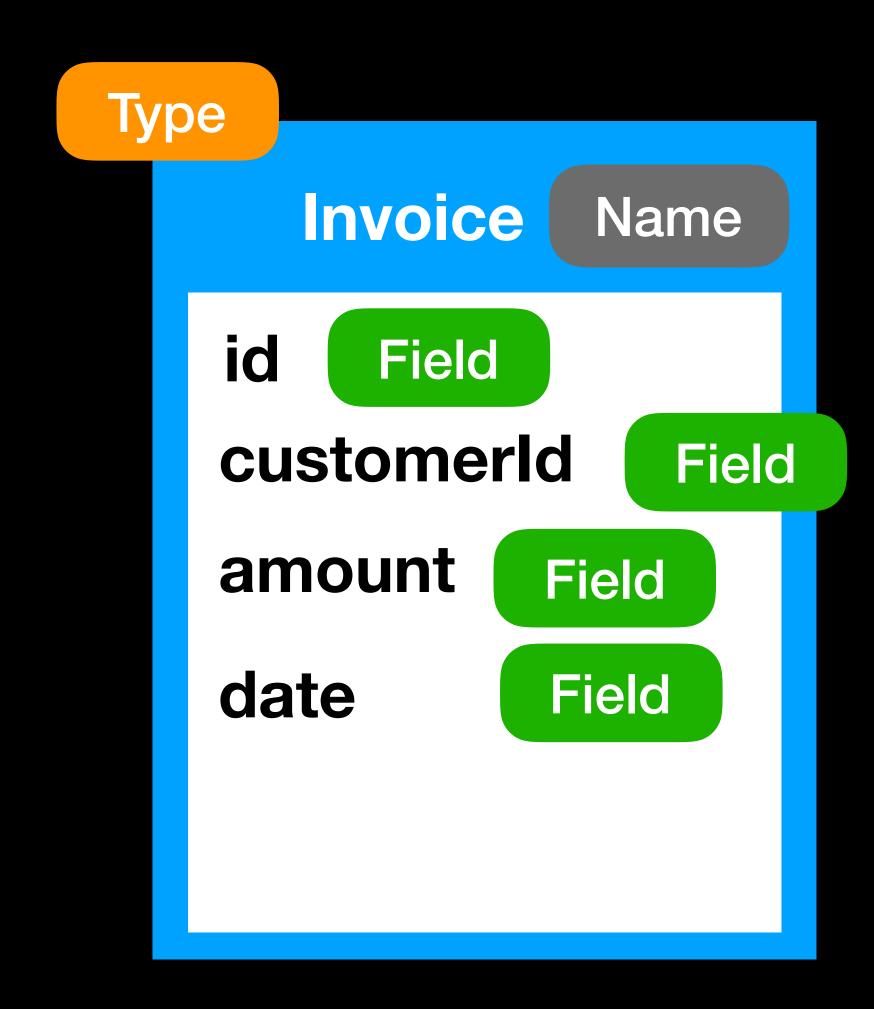

#### Field Config

Type

Field 1

Field N

Type

Scalar or Object Type which returns resolve

Resolve

Function with fetch logic from any data source

Args

Set of input args for resolve function

Description

Documentation

DeprecationReason

Field hiding

#### Relations between types

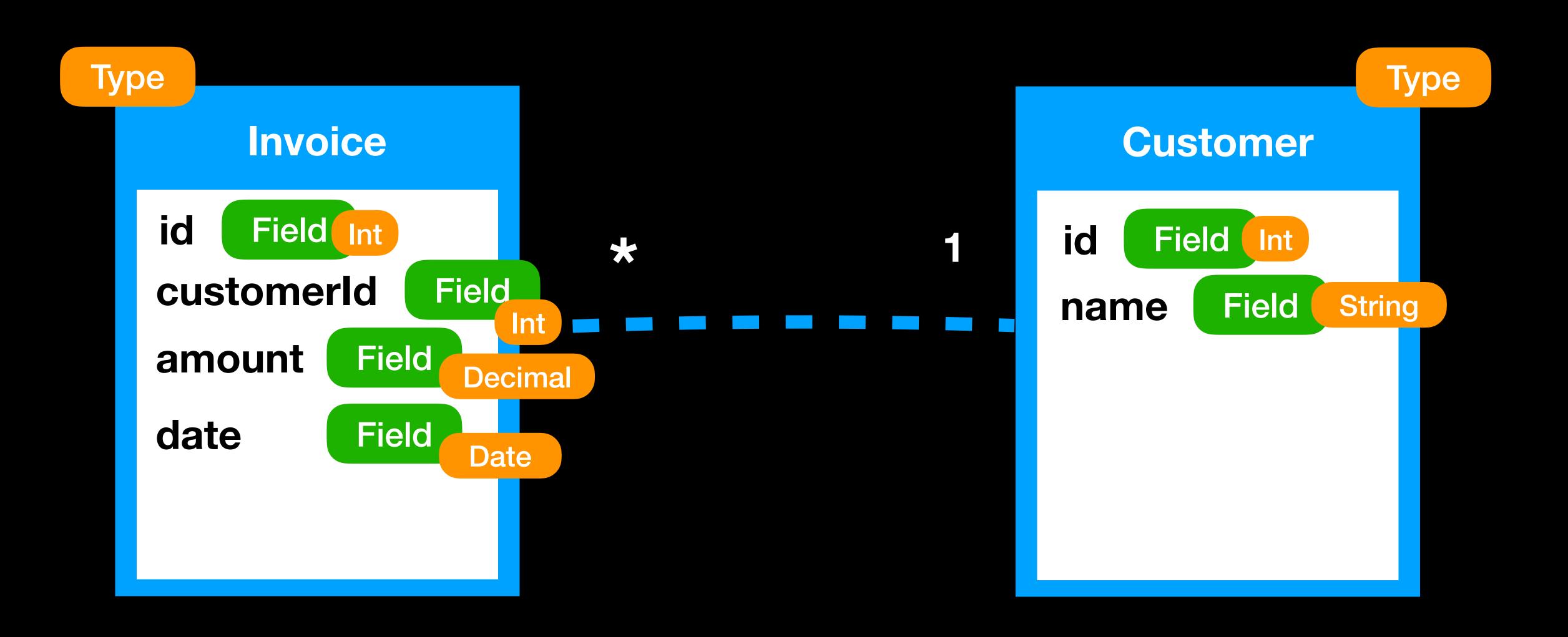

#### One does not simply draw a relation line in GraphQL!

Invoice \* Customer

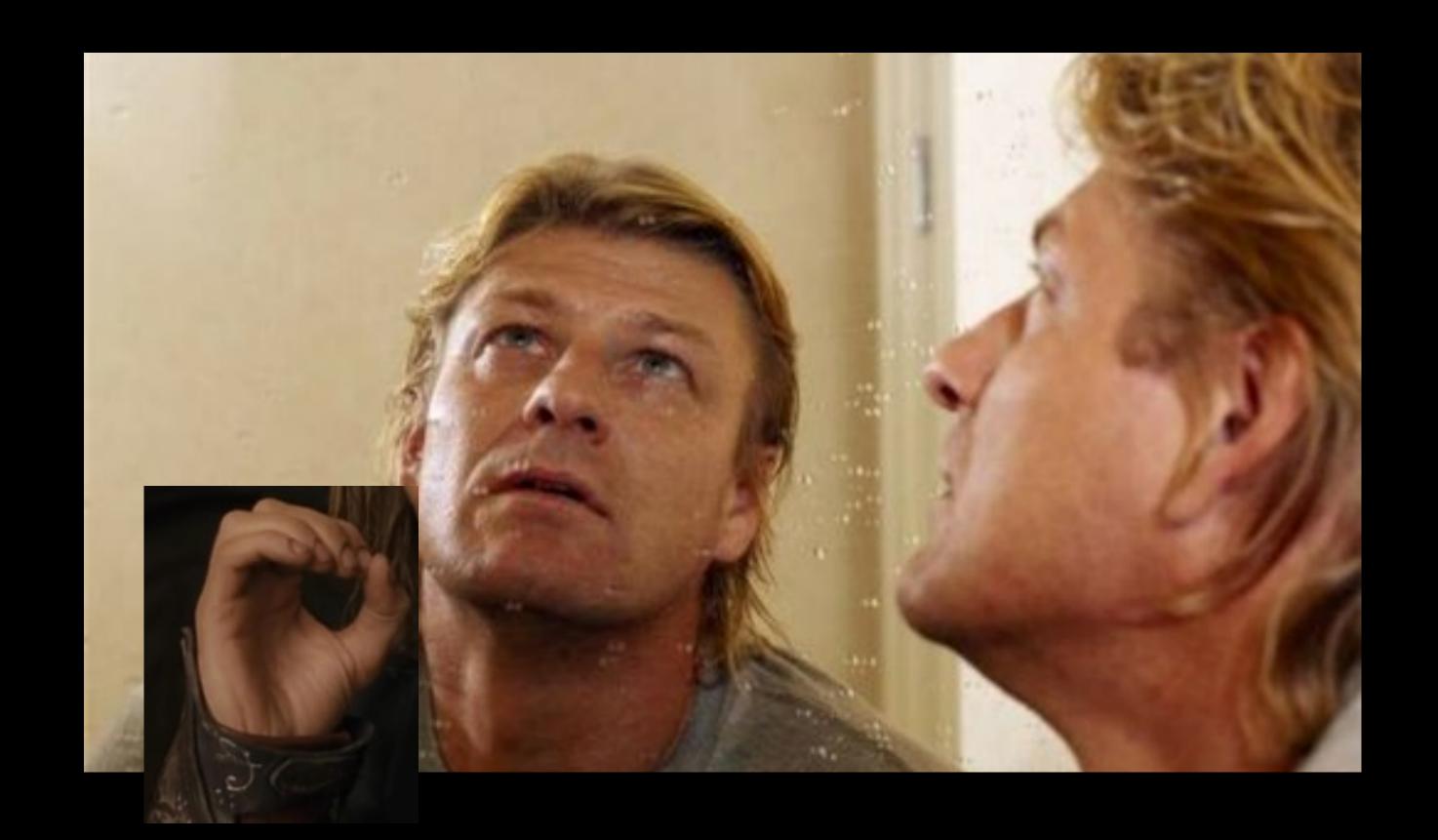

#### Relation is a new field in your Type

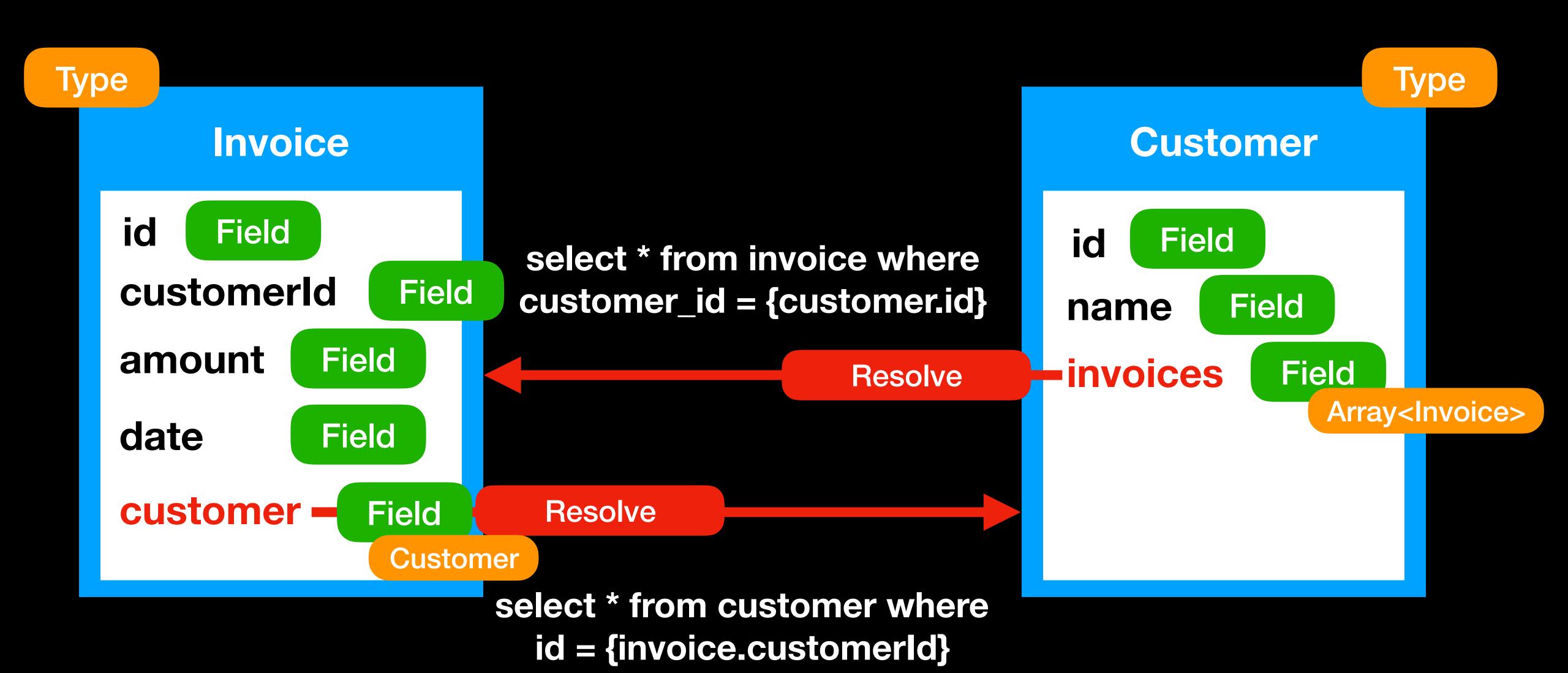

- Limit? Offset? Sort? Additional filtering?
- No problem, add them to args and process in resolve function!

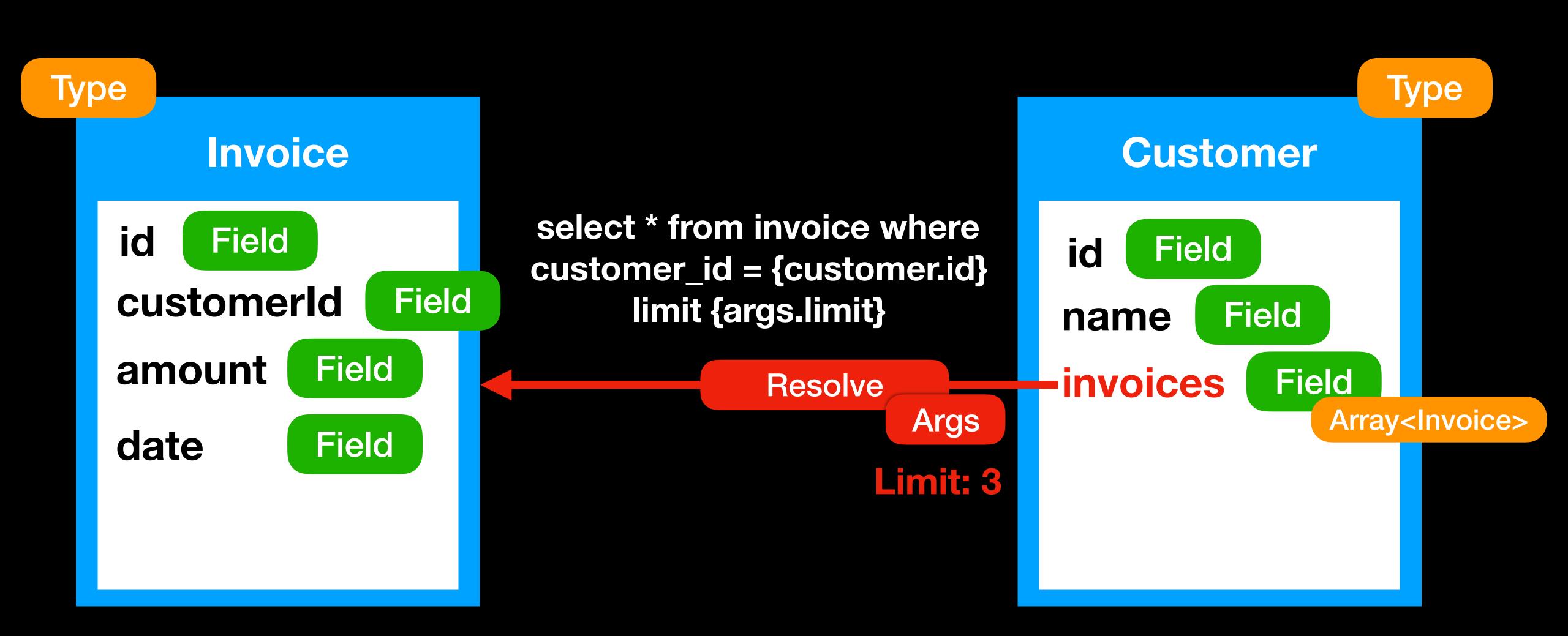

#### Resolve function

```
function (source, args, context, info) {
  // access logic (check permissions)
  // fetch data logic (from any mix of DBs)
  // processing logic (operations, calcs)
 return data;
```

#### Schema Introspection

```
printSchema(schema); // txt output (SDL format)
graphql(schema, introspectionQuery); // json output (AST)
```

Just remove Resolve functions (private business logic) and you get PUBLIC schema

#### Schema Introspection example

- types
- fields
- args
- docs
- <del>reselve</del>
- directives
- input types
- enums
- interfaces
- unions

```
SDL format
type Customer {
                                               (txt)
 id: Int
 name: String
 # List of Invoices for current Customer
 invoices(limit: Int): [Invoice]
# Show me the money
type Invoice {
 id: Int
 customerld: Int
 amount: Decimal
 # Customer data for current Invoice
 customer: Customer
 oldField: Int @deprecated(reason: "will be removed")
```

## Schema Introspection provides an ability for awesome tooling:

- Autocompletion
- Query validation
- Documentation
- Visualization
- TypeDefs generation for static analysis (Flow, TypeScript)

GraphiQL — graphical interactive in-browser GraphQL IDE Eslint-plugin-graphql — check queries in your editor, CI Relay-compiler — generates type definitions from queries

#### Type definition example

```
const QueryType = new GraphQLObjectType({
 name: 'Query',
 fields: () => ({
  films: {
   type: new GraphQLList(FilmType),
   args: {
    limit: { type: GraphQLInt, defaultValue: 5 },
   resolve: async (source, args) => {
    const data = await loadData(`https://swapi.co/api/films/`);
    return data.slice(0, args.limit);
  ...otherFields,
 }),
```

#### Type definition example

```
Query
                 = new GraphQLObjectType({
const
 name: 'Query
 fields: () => ({
  field:
   type: new GraphQLList(FilmType),
   args :
    limit: { type: GraphQLInt, defaultValue: 5 },
    resolve : async (source, args) => {
    const data = await loadData(`...`);
    return data.slice(0, args.limit);
  ...otherFields,
 }),
```

Type Field 1 Field N Type FieldConfig Args Resolve Description DeprecationReason

#### Don't forget to read about

- input types
- directives
- enums
- interfaces
- unions
- fragments

http://graphql.org/learn/

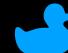

## Backend capabilities Client requirements

https://graphql-compose.herokuapp.com/

# GraphQL Demo

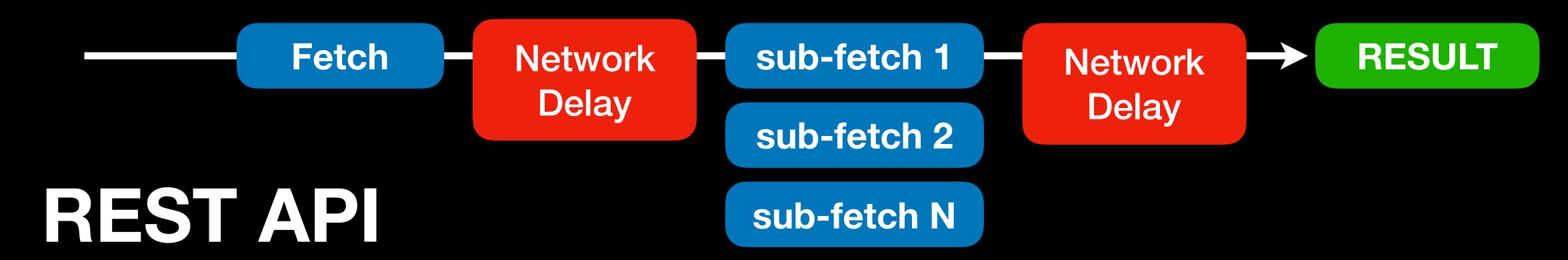

- Sub-fetch logic on client side (increase bundle size)
- Over-fetching (redundant data transfer/parsing)

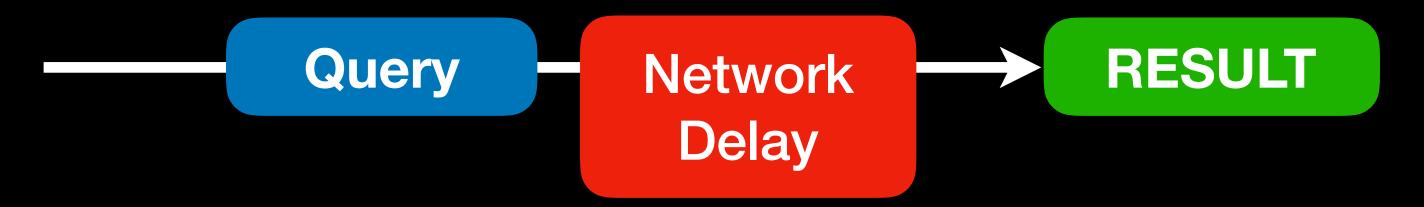

#### GraphQL

- + No additional network round-trip (speed)
- + Exactly requested fields (speed)
- + Sub-fetch logic implemented on server side

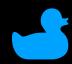

#### A copy from one of the previous slides...

#### Client-server apps

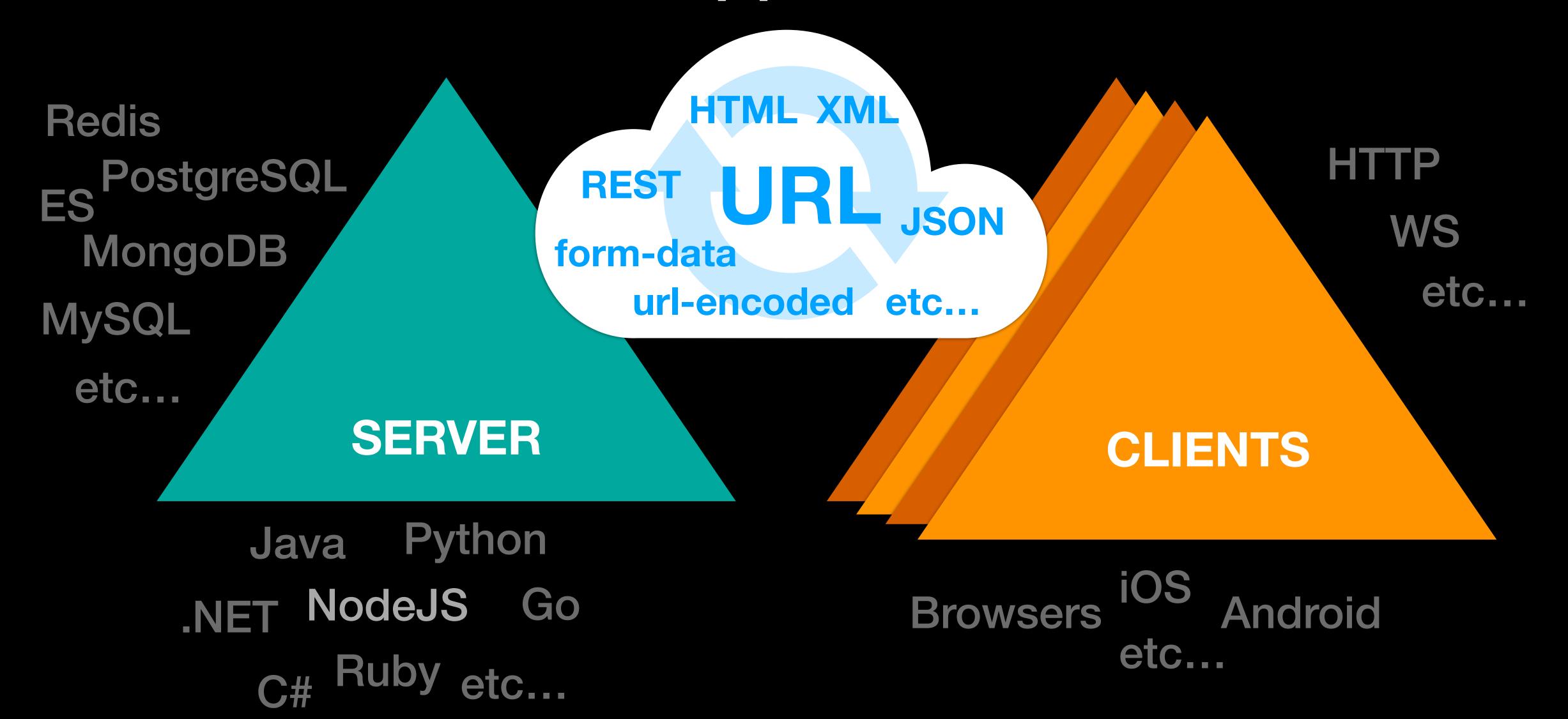

#### GraphQL – is a query language for APIs

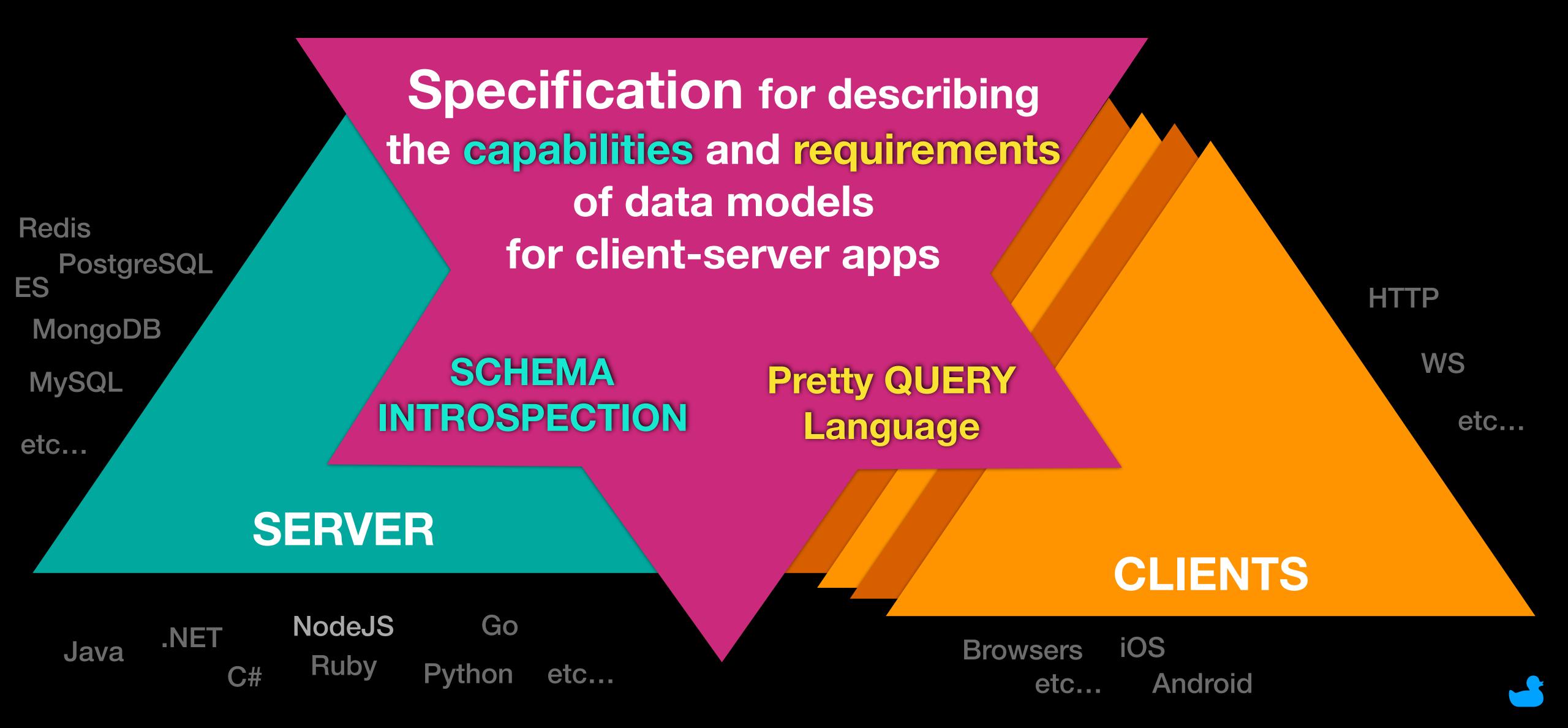

# For frontend developers

# Static Analysis

## 

- Types checks
- Functions call checks
- Auto-suggestion
- Holy refactoring

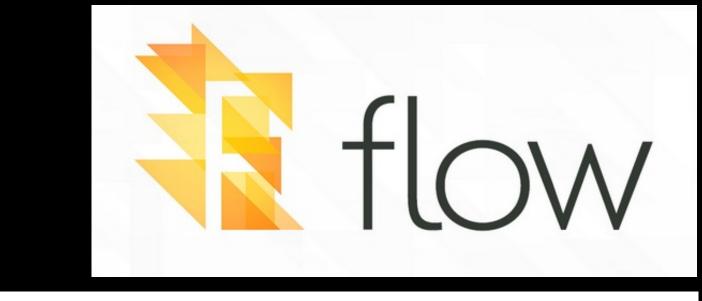

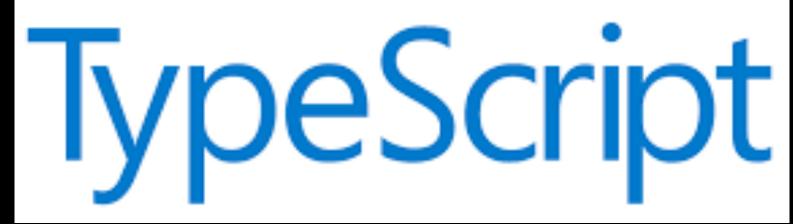

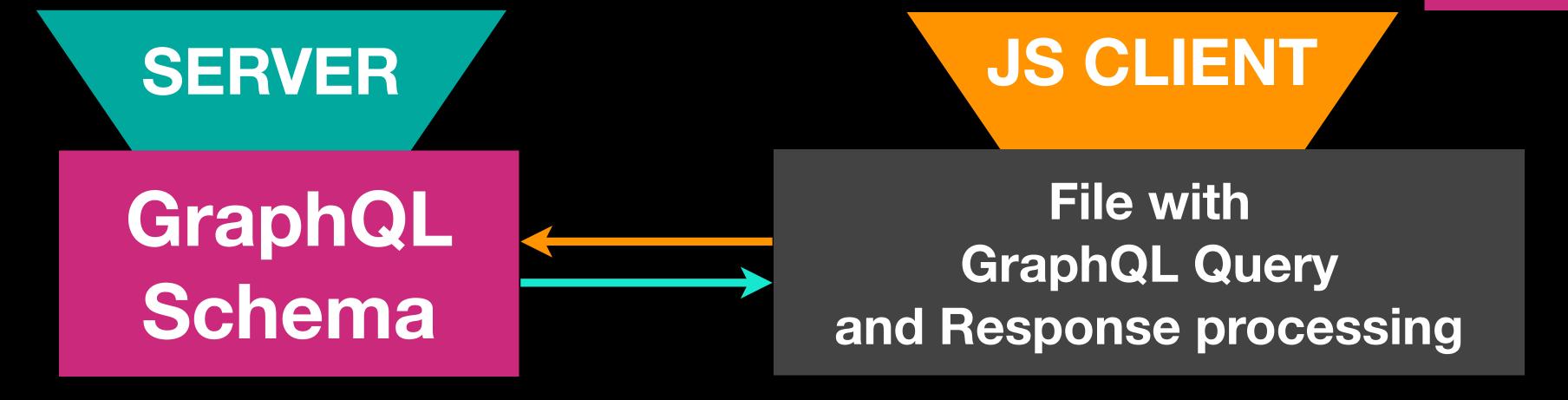

## Let's turbo-charge our client apps static analysis with GraphQL queries

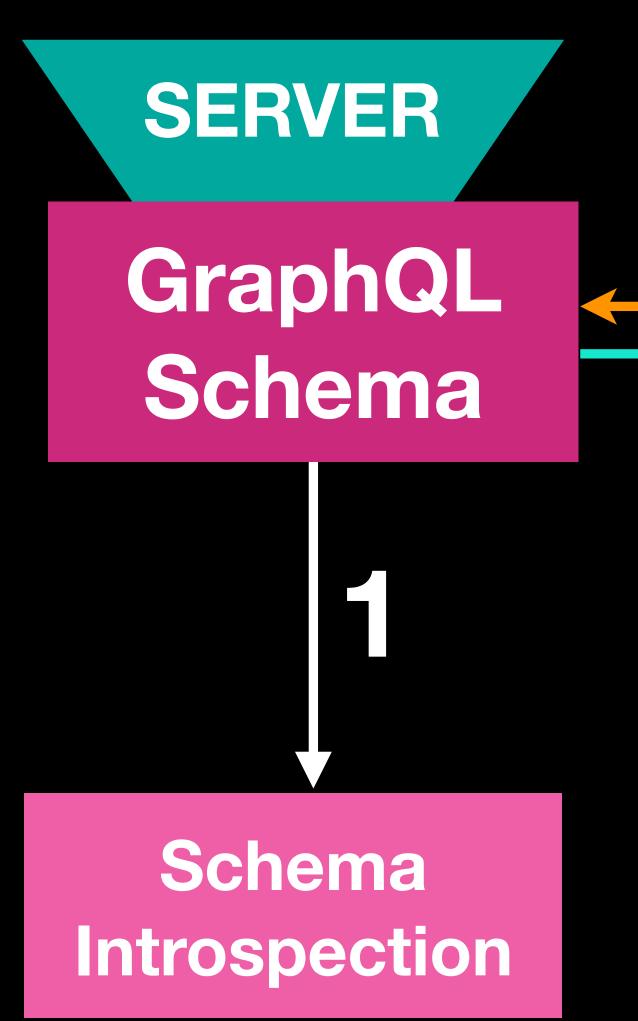

#### JS CLIENT

File with
GraphQL Query
and Response processing

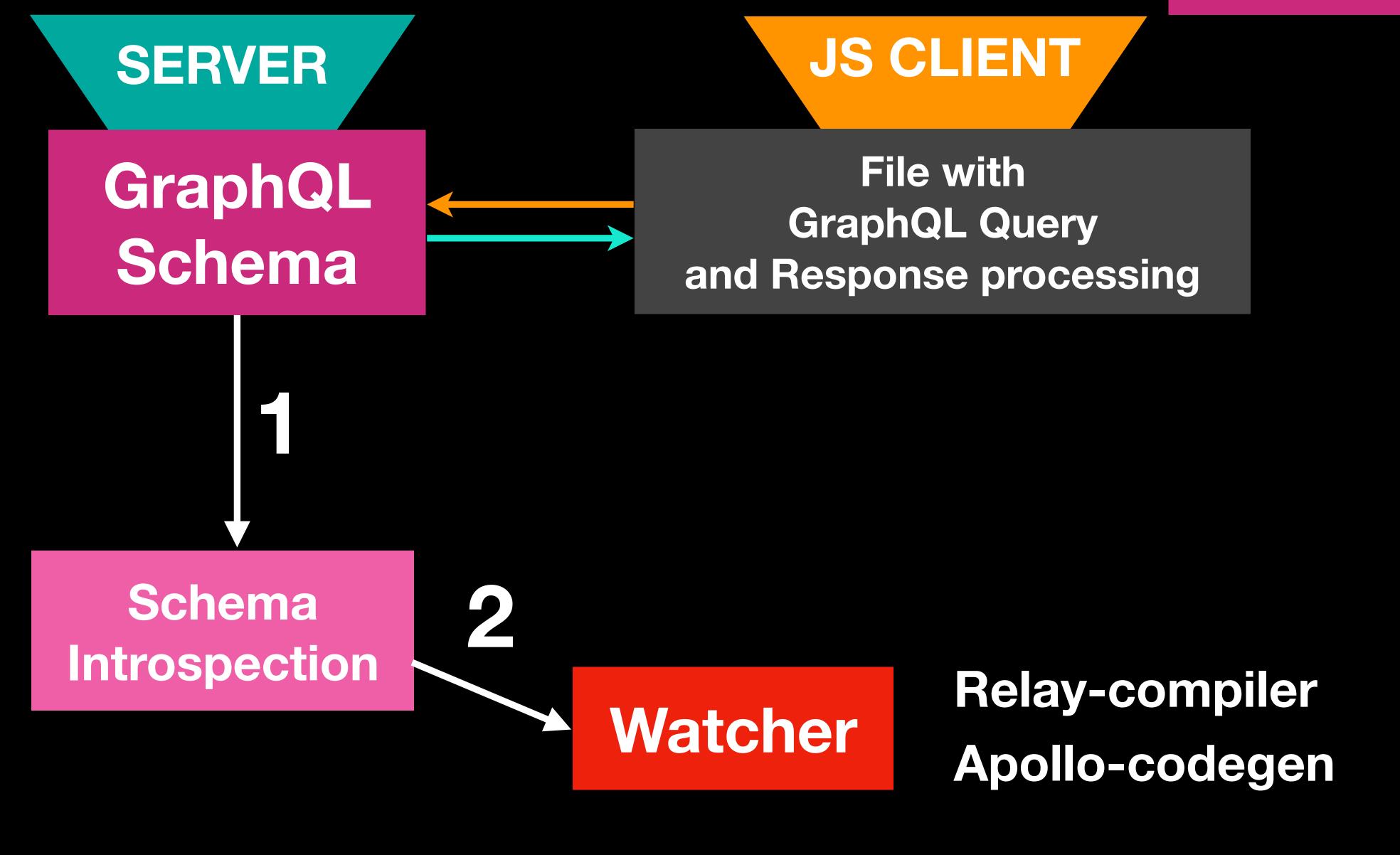

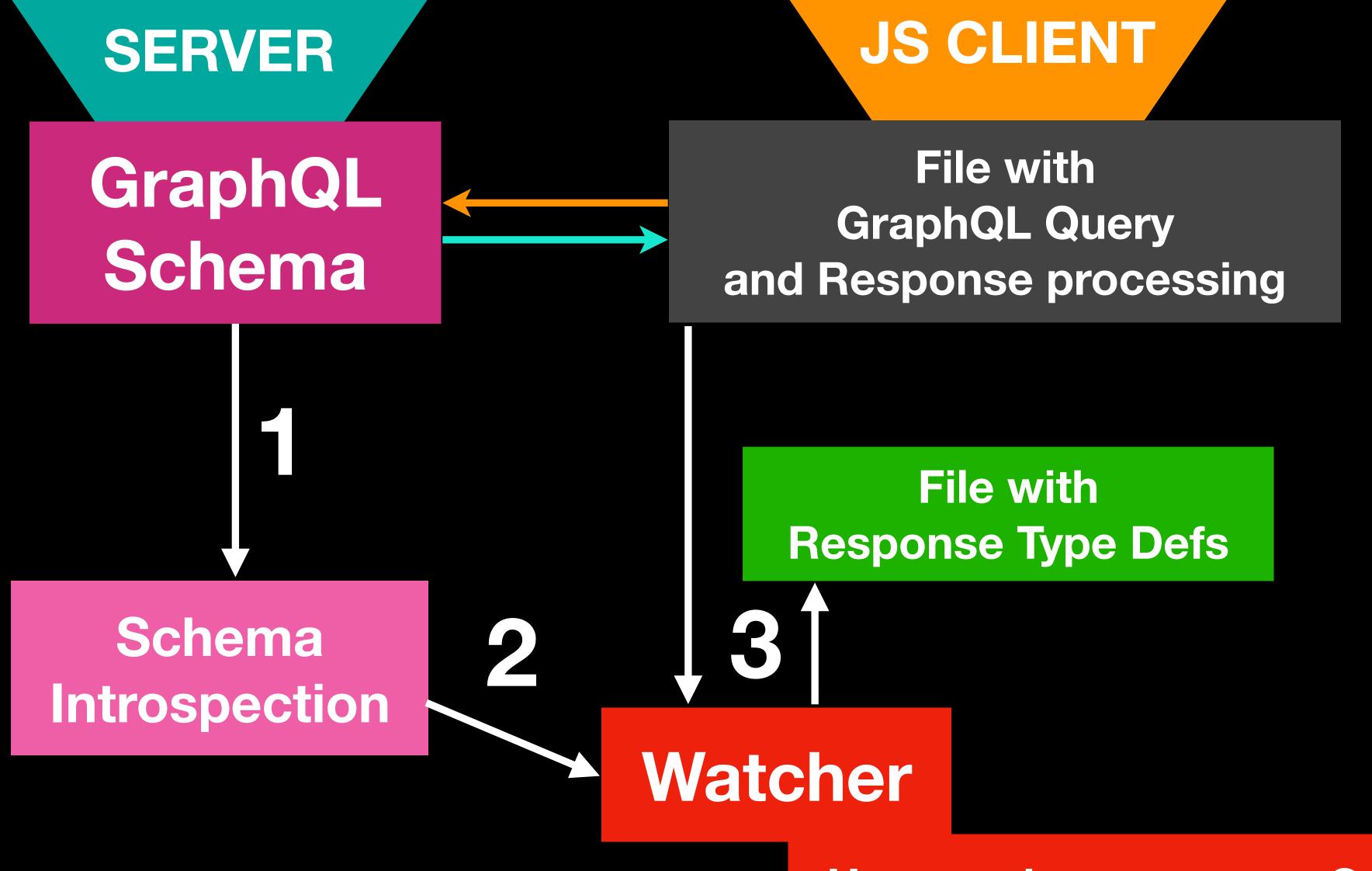

Hey, you have a wrong Query

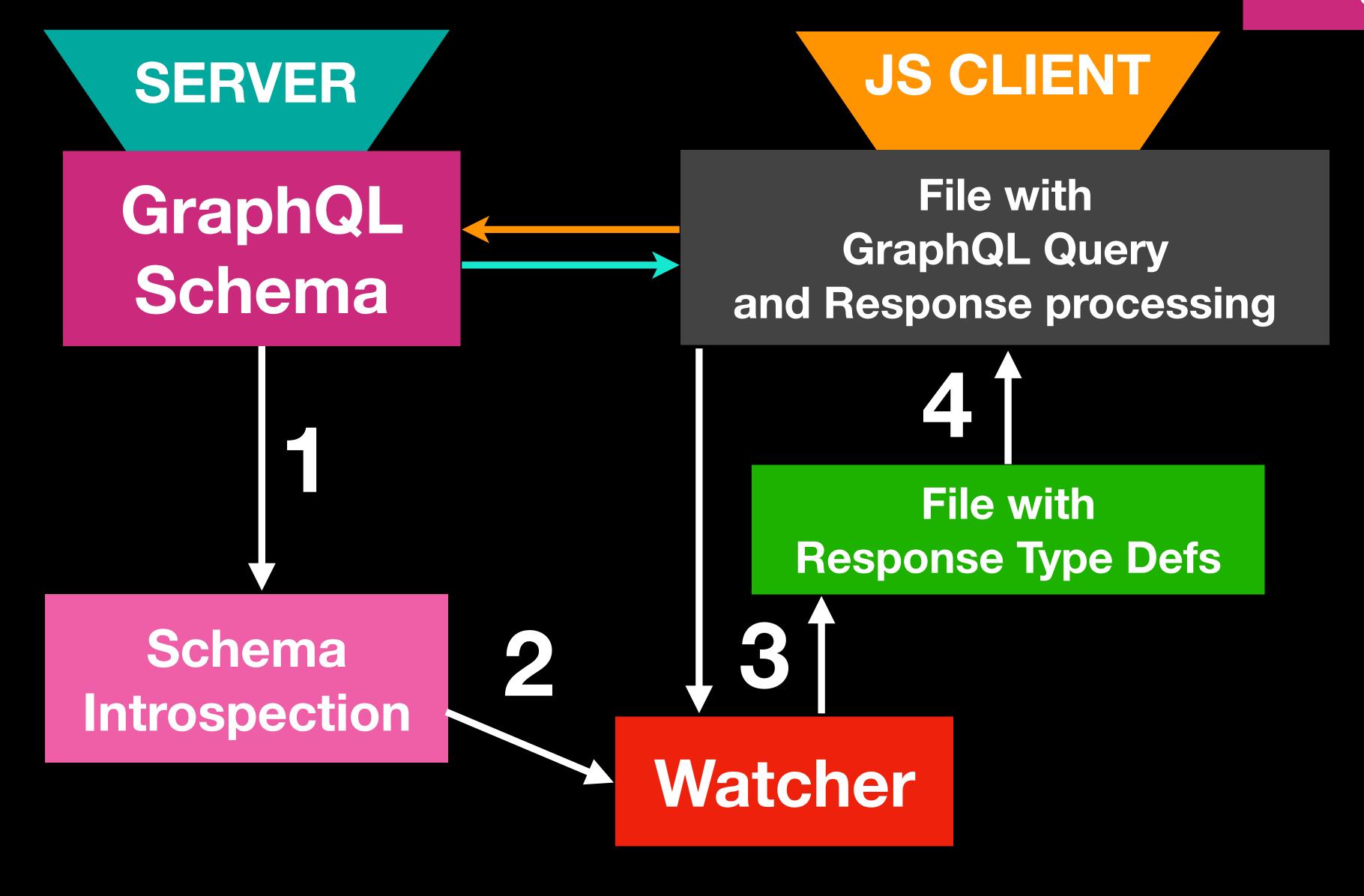

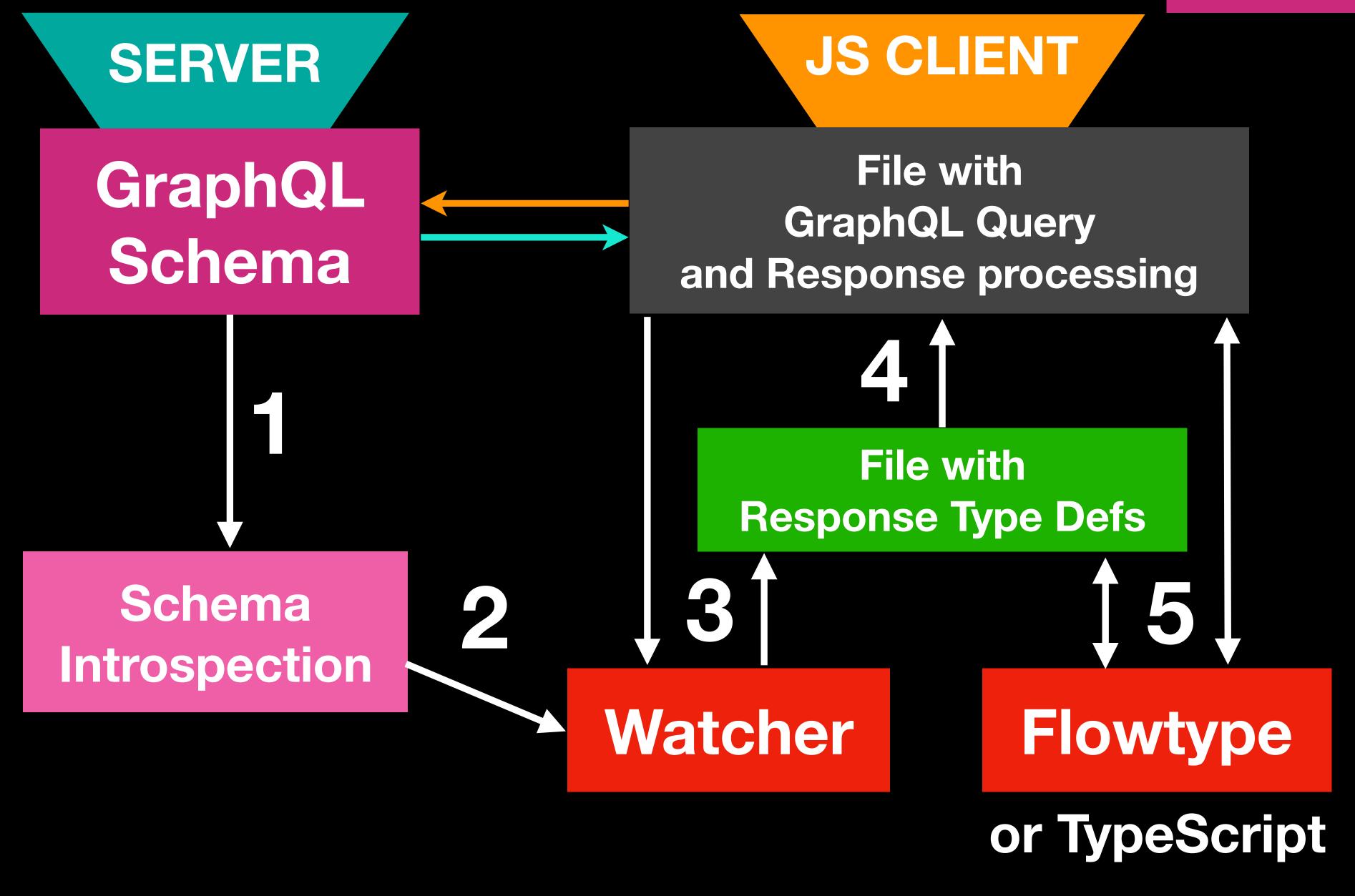

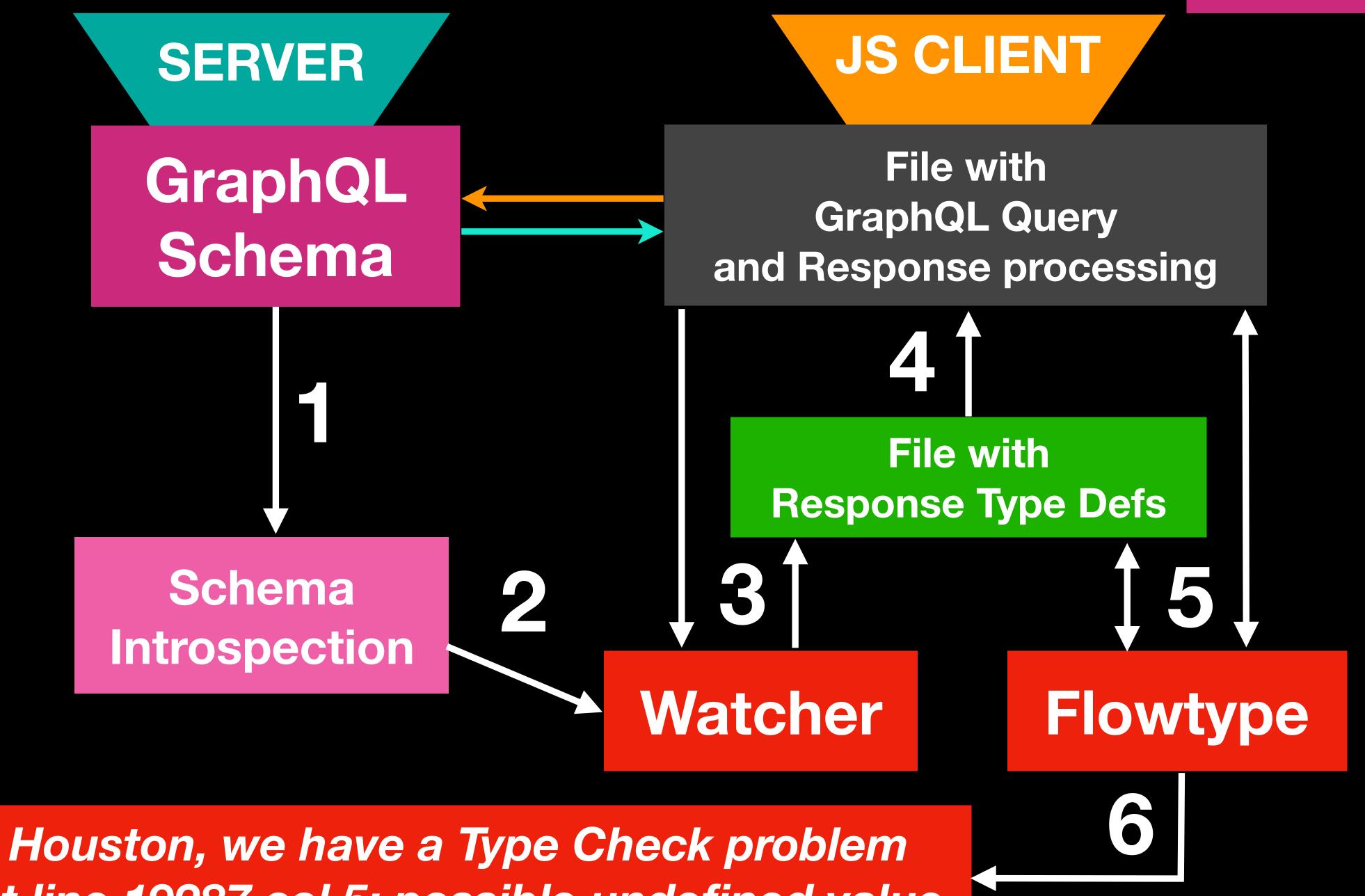

at line 19287 col 5: possible undefined value

### 

GraphQL Query

Generated Response Type Def

Crappy Code

Flow typed Code

Flow error

#### GraphQL Query

```
import { graphql } from 'react-relay';
const query = graphql
 query BalanceQuery {
  viewer {
   cabinet {
    accountBalance
```

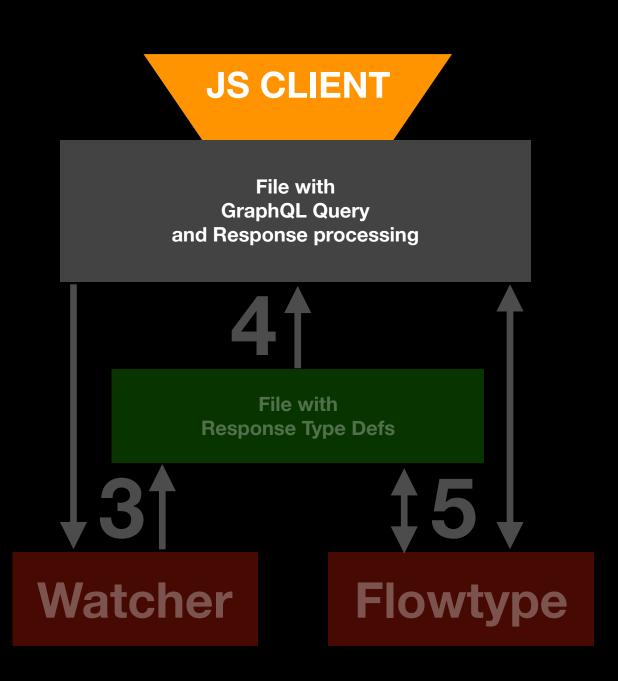

#### Generated Response Type Def

```
/* @flow */
export type BalanceQueryResponse = {I
 +viewer: ?{I
  +cabinet: ?{|
   +accountBalance: ?number;
```

```
JS CLIENT
                File with
             GraphQL Query
          and Response processing
                File with
            Response Type Defs
Watcher
                       Flowtype
```

```
Writer time: 0.53s [0.37s compiling, ...]
Created:
   - BalanceQuery.graphql.js
Unchanged: 291 files
Written default in 0.61s
```

```
import * as React from 'react';
export default class Balance extends React.Component {
 render() {
  const { viewer } = this.props;
  return <div>
    Balance {viewer.cabinet.accountBalance}
  </div>;
const query = graphql`query BalanceQuery {
 viewer { cabinet { accountBalance } }
```

import { graphql } from 'react-relay';

#### Crappy Code

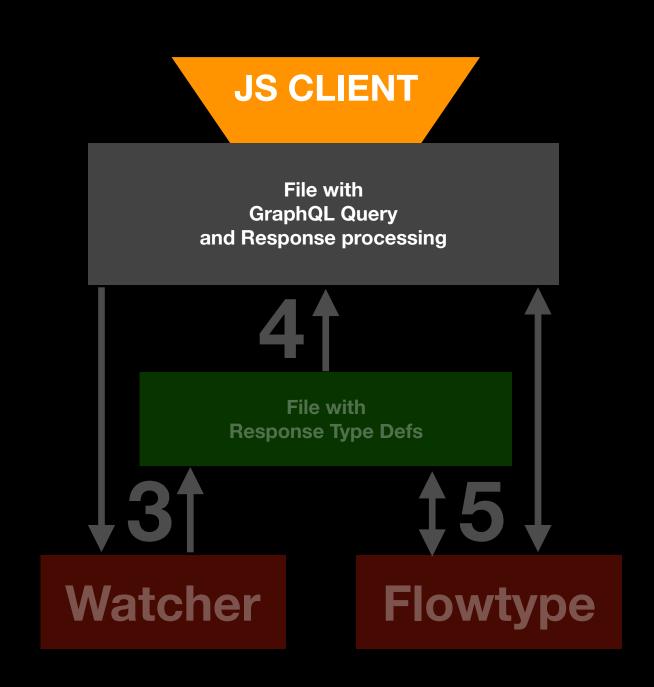

46

#### Flow typed Code

```
import { graphql } from 'react-relay';
import * as React from 'react';
import type { BalanceQueryResponse } from './__generated__/BalanceQuery.graphql';
type Props = BalanceQueryResponse;
export default class Balance extends React.Component<Props> {
 render() {
  const { viewer } = this.props;
  return <div>Balance {viewer.cabinet.accountBalance}</div>;
const query = graphql`query BalanceQuery {
 viewer { cabinet { accountBalance } }
```

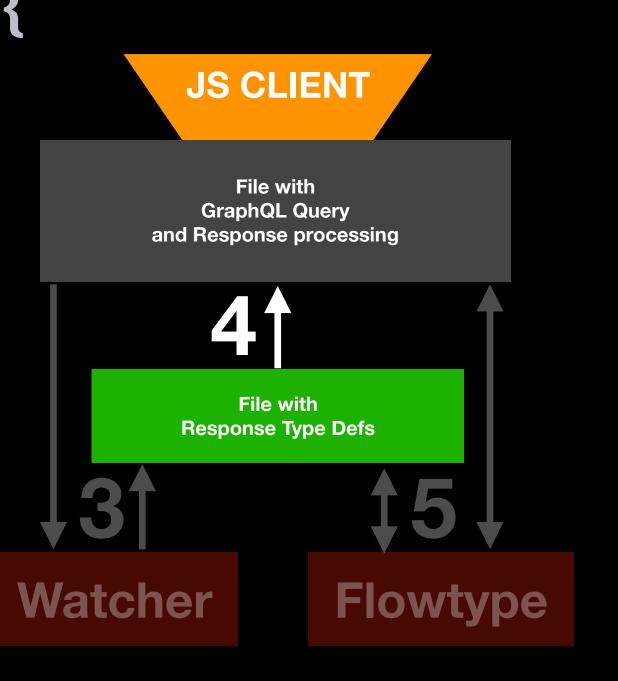

#### Flow typed Code

**JS CLIENT** 

GraphQL Query and Response processing

**Response Type Defs** 

**15**↓

**Flowtype** 

```
/* @flow */
import { graphql } from 'react-relay';
import * as React from 'react';
import type { BalanceQueryResponse } from './__generated__/BalanceQuery.graphql';
type Props = BalanceQueryResponse;
export default class Balance extends React.Component<Props> {
 render() {
  const { viewer } = this.props;
  return <div>Balance {viewer.cabinet.accountBalance}</div>;
const query = graphql`query BalanceQuery {
 viewer { cabinet { accountBalance } }
                                                                Watcher
```

#### Flow errors

```
Error: src/_demo/Balance.js:11
         return <div>Your balance: {viewer.cabinet.accountBalance}</div>;
 11:
                                           ^^^^^ property `cabinet`.
         Property cannot be accessed on possibly null value
         return <div>Your balance: {viewer.cabinet.accountBalance}</div>;
 11:
                                    ^^^^ null
Error: src/ demo/Balance.js:11
         return <div>Your balance: {viewer.cabinet.accountBalance}</div>;
 11:
                                           ^^^^^ property `cabinet`.
         Property cannot be accessed on possibly undefined value
         return <div>Your balance: {viewer.cabinet.accountBalance}</div>;
 11:
                                    ^^^^^ undefined
```

#### Flow errors for missing field

```
type Props = BalanceQueryResponse;
class Balance extends React.Component<Props>{
 render() {
  const { viewer } = this.props;
  return <div>{viewer.invoices}</div>;
```

#### Flow errors for missing field

```
Error: src/demo/Balance.js:11
         return <div>{viewer.invoices}</div>;
 11:
                              ^^^^^^ property `invoices`.
Property not found in
       +viewer: ?{
 13:
        +cabinet: ?{
 14:
           +accountBalance: ?number;
 15:
         };
 16:
 17:
       -^ object type. See: src/_demo/__
                                         generated
BalanceQuery.graphql.js:13
```

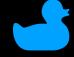

## For backend developers

## Broblems

#### Denial of Service attacks

aka Resource exhaustion attaks

```
query HugeResponse {
 user {
  friends(limit: 1000) {
   friends(limit: 1000) {
    friends(limit: 1000) {
```

#### Solutions:

avoid nesting relations

cost analysis on the query

pre-approve queries that the server can execute (persisted queries by unique ID) using by Facebook

#### N+1 query problem

```
query NestedQueryN1 {
  productList {
   id
   categoryld
                    1 query for
   category {
                    ProductList
    id
    name
                N queries
            for fetching every
             Category by id
```

#### Solution: DataLoader

```
const CatLoader = new DataLoader(
  ids => Category.findBylds(ids)
);

CatLoader.load(1);
CatLoader.load(2);
CatLoader.load(1);
CatLoader.load(4);
```

will do just one BATCH request on next tick to the Database

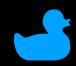

## For backend developers

# construction orobems

#### Query Type example

```
const QueryType = new GraphQLObjectType({
 name: 'Query',
 fields: () => ({
  films: ...,
                   6 fields and
  persons: ...,
                   every FieldConfig
  planets: ...,
                   consists from
  species: ...,
                   almost identical
  starships: ...,
                   12 ctrl+c/ctrl+v lines
  vehicles: ...,
```

The Star Wars API https://swapi.co

#### FieldConfig example for films field

```
films: {
 type: new GraphQLList(FilmType),
args: { limit: { type: GraphQLInt, defaultValue: 5 } },
 resolve: async (source, args) => {
  const data = await loadData(`https://swapi.co/api/films/`);
  if (args && args.limit > 0) {
   return data.slice(0, args.limit);
  return data;
```

#### Comparison of two FieldConfigs

```
films: {
type: new GraphQLList(FilmType),
 args: { limit: { type: GraphQLInt, defaultValue: 5 } },
 resolve: async (source, args) => {
  const data = await loadData(`https://swapi.co/api/films/`);
  if (args && args.limit > 0) {
   return data.slice(0, args.limit);
  return data;
planets: {
 type: new GraphQLList(PlanetType),
 args: { limit: { type: GraphQLInt, defaultValue: 5 } },
 resolve: async (source, args) => {
  const data = await loadData(`https://swapi.co/api/planets/`);
  if (args && args.limit > 0) {
   return data.slice(0, args.limit);
  return data;
```

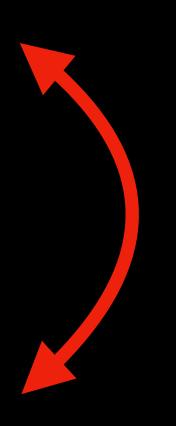

differs
only by url

#### Solution 1: you may generate your resolve functions

```
function createListResolve(url) {
 return async (source, args) => {
  const data = await loadData(url);
  if (args && args.limit > 0) {
   return data.slice(0, args.limit);
  return data;
                                      create a function
                    which returns a resolve function
```

#### Solution 1: you may generate your resolve functions

```
{
films: {
  type: new GraphQLList(FilmType),
    args: { limit: { type: GraphQLInt, defaultValue: 5 } },
  resolve: async (source, args) => {
    const data = await loadData( https://swapi.co/api/films/);
    if (args && args.limit > 0) {
      return data.slice(0, args.limit);
    }
    return data;
},

films: {
    type: new GraphQLList(FilmType),
    args: { limit: { type: GraphQLInt, defaultValue: 5 } },
    resolve: createListResolve( https://swapi.co/api/films/),
    }
},
```

#### reduce N times 7 LoC to 1 LoC

```
planets: {
  type: new GraphQLList(PlanetType),
  args: { limit: { type: GraphQLInt, defaultValue: 5 } },
  resolve: async (source, args) => {
    const data = await loadData(`https://swapi.co/api/planets');
    if (args && args.limit > 0) {
      return data.slice(0, args.limit);
    }
    return data;
},

planets: {
    type: new GraphQLList(PlanetType),
    args: { limit: { type: GraphQLInt, defaultValue: 5 } },
    resolve: createListResolve(`https://swapi.co/api/planets/`),
},

planets: {
    type: new GraphQLList(PlanetType),
    args: { limit: { type: GraphQLInt, defaultValue: 5 } },
```

#### Solution 2: you may generate your FieldConfigs

```
films: {
  type: new GraphQLList(FilmType),
  args: { limit: { type: GraphQLInt, defaultValue: 5 } },
  resolve: createListResolve(`https://swapi.co/api/films/`),
},
```

#### differs only by 'Type' and 'url'

```
planets: {
  type: new GraphQLList(PlanetType),
  args: { limit: { type: GraphQLInt, defaultValue: 5 } },
  resolve: createListResolve(`https://swapi.co/api/planets/`),
},
```

which returns a FieldConfig

#### Solution 2: you may generate your FieldConfigs

```
function createFieldConfigForList(type, url) {
 return {
  type: new GraphQLList(type),
  args: { limit: { type: GraphQLInt, defaultValue: 5 } },
  resolve: createListResolve(url),
                                    create a function
```

#### Solution 2: you may generate your FieldConfigs

```
films: {
  type: new GraphQLList(PlanetType),
    args: { limit: { type: GraphQLInt, defaultValue: 5 } },
  resolve: createListResolve(`https://swapi.co/api/films/`),
},
planets: {
  type: new GraphQLList(FilmType),
  args: { limit: { type: GraphQLInt, defaultValue: 5 } },
  resolve: createListResolve(`https://swapi.co/api/planets/`),
},
```

#### 10 LoC reduced to 2 LoC

```
{
  films: createFieldConfigForList(FilmType, `https://swapi.co/api/films/`),
  planets: createFieldConfigForList(PlanetType, `https://swapi.co/api/planets/`),
}
```

#### Solution 1: you may generate your resolve functions

Solution 2: you may generate your FieldConfigs

```
Was
                             reduced
                          in 3 times
                                                                          30 LoC
if (args && args.limit > 0 && args.offset >= 0) {
   return data.slice(args.offset, args.limit + args.offset)
```

DRY principle (don't repeat yourself)

90 LoC

#### How to keep to Schemas in SYNC?

Model: User Type: User

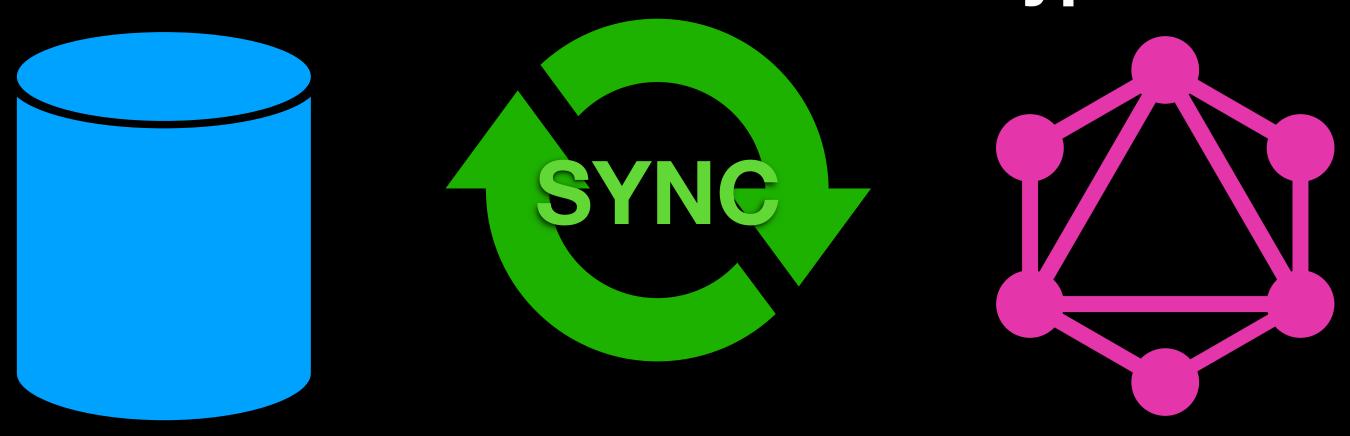

With time you may:

- add new fields
- change field types
- remove fields
- rename fields

#### Solution: generate GraphQL types from ORM models

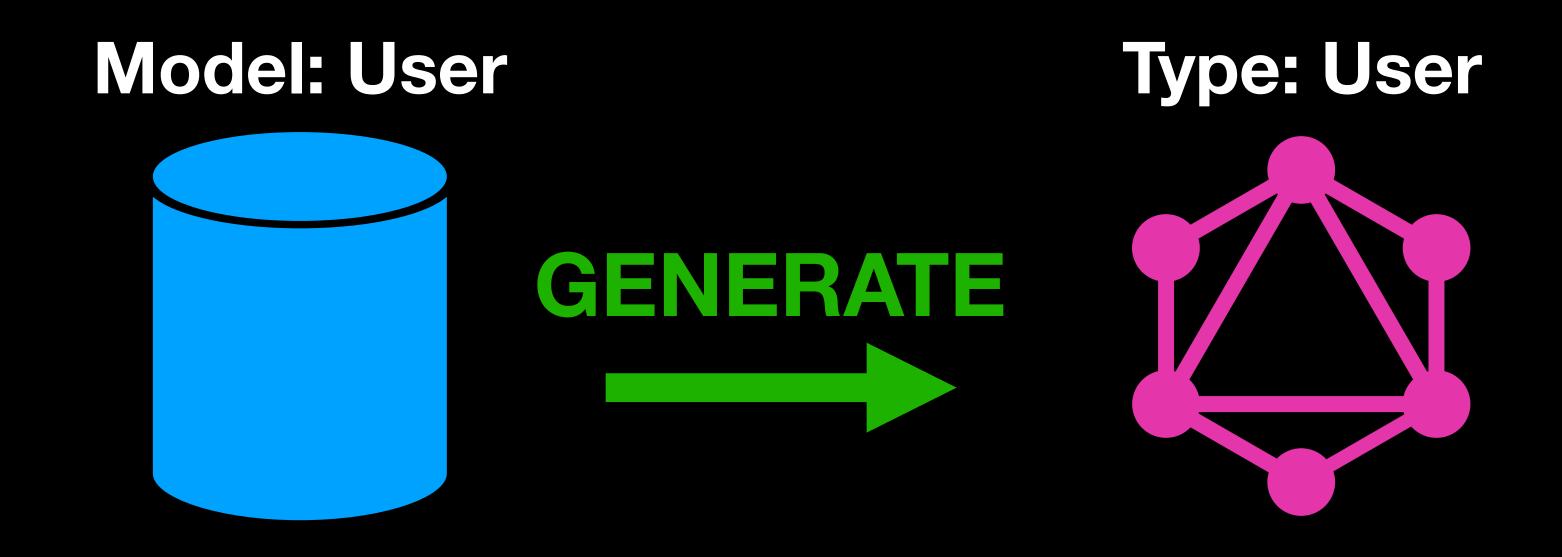

- via some cli/script
- on server boot load (better)

SSOT principle (single source of truth)

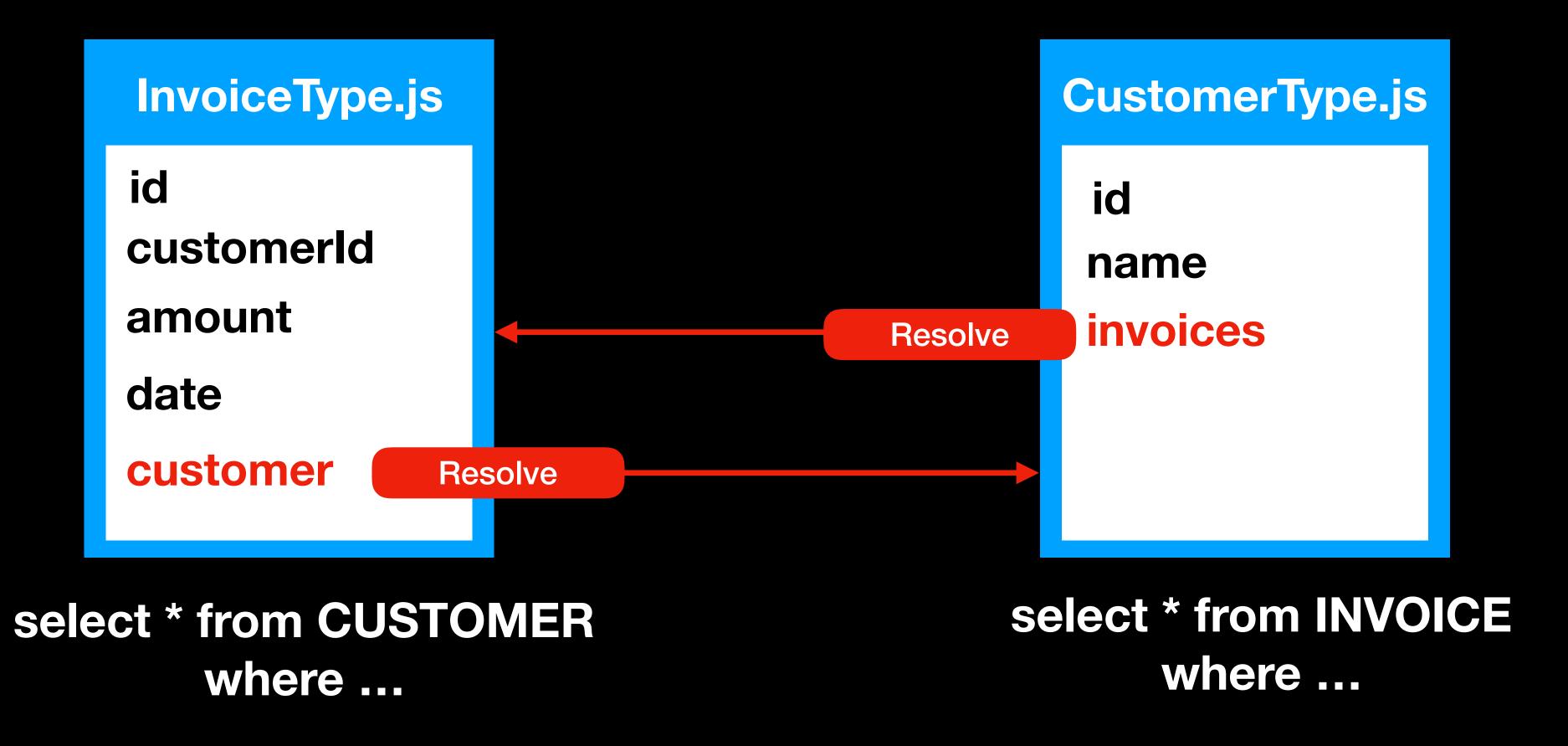

## InvoiceType.js contains CUSTOMER query CustomerType.js contains INVOICE query

#### Customer Type.js

id
name
invoices
transactions
tickets
events
likes
messages

---

```
select * from INVOICES where ...
select * from TRANSACTIONS where ...
select * from TICKETS where ...
select * from EVENTS where ...
select * from LIKES where ...
select * from MESSAGES where ...
select * from ...
```

CustomerType.js knows too much about queries of others types

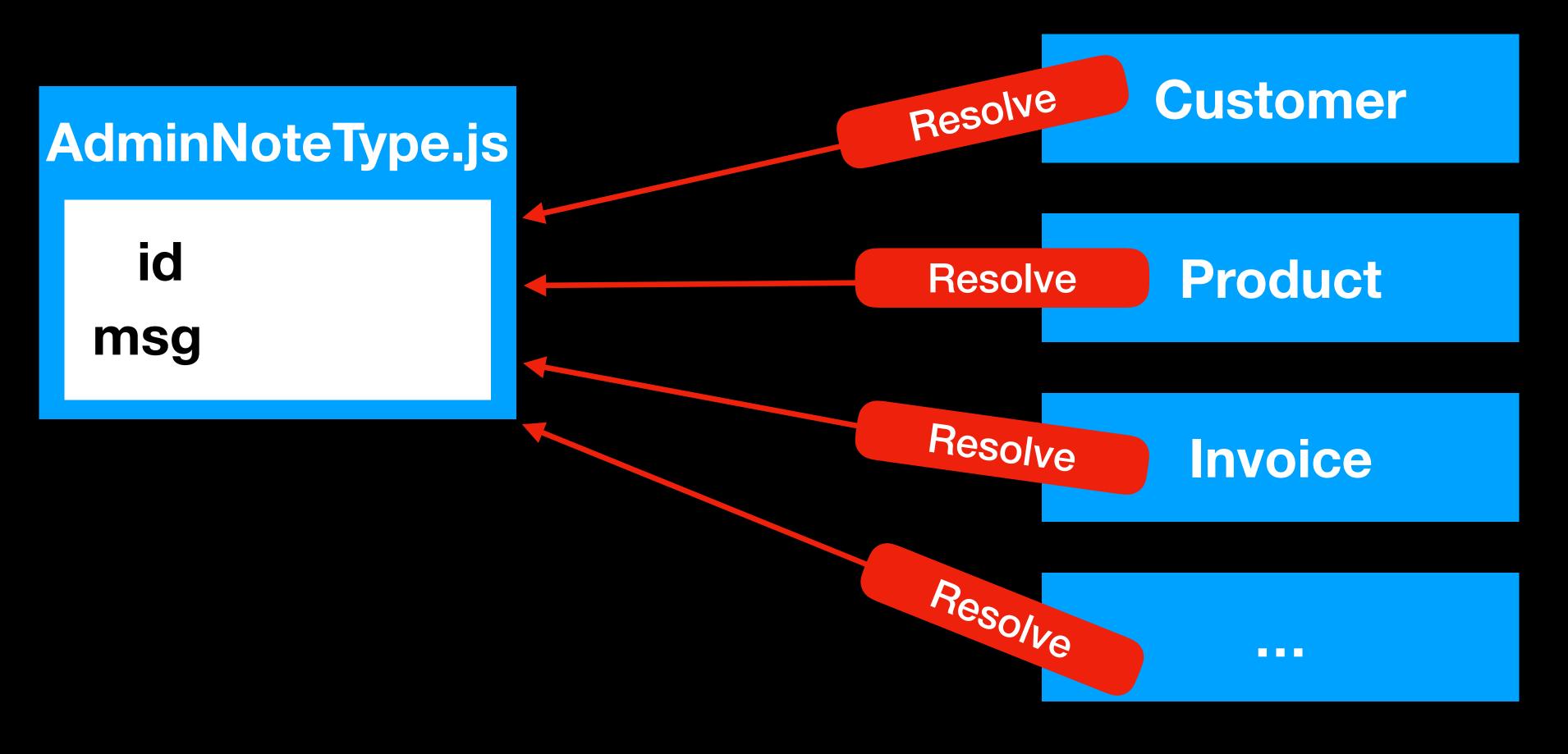

What if you need to restrict access for some group of users?

Modify resolvers in all places?

#### Solution: GraphQL Models\*

\* "GraphQL Model" is not a part of GraphQL specification.

It's suggested additional layer of abstraction for more comfortable way to construct and maintain your schema and relations into it.

#### Solution: GraphQL Models

```
class CustomerGQLModel {
                                     Type
 type: CustomerGraphQLType;
 resolvers: {
  findByld: {
   type: CustomerGraphQLType, 2 MAP<FieldConfig>
   args: { id: 'Int!' },
   resolve: (_, args) =>
    load(`select * from customer where id = ${args.id}`),
  findMany: { ... },
  createOne: { .... },
  updateOne: { ... },
  removeOne: { ... },
inputType: CustomerGraphQLInputType; 3 InputType
```

#### Contains:

- 1. type definition
- 2. all possible ways to CRUD data
- 3. may have other helper methods and data

#### Writing Types via SDL and providing resolvers separately.

```
const typeDefs = `
                           args
 type Query {
  customer(id: Int!): Customer
  invoices(limit: Int): [Invoice]
 type Customer {
  id: Int!
  firstName: String
  invoices: [Invoice]
```

```
const resolvers = {
                      resolve
 Query: {
  customer: (_, { id }) =>
   Customer.find({ id: id }),
  invoices: (_, { limit }) =>
   Invoice.findMany({ limit }),
 Customer: {
  invoices: (source) =>
    Invoice.find({ customerId: source.id }),
```

const schema = makeExecutableSchema({ typeDefs, resolvers });

It's nice developer experience for small to medium sized schema

BUT...

#### Hard to work with complex input args

```
type Query {
   invoices(filter: FilterInput): [Invoice]
 input FilterInput {
   num: Int
  dateRange: DateRangeInput
   status: InvoiceStatusEnum
 input DateRangeInput {
   min: Date
   max: Date
 enum InvoiceStatusEnum {
   unpaid paid declined
* This example contains an error in the code, try to find it;)
```

All highlighted parts with red lines should be in sync

```
invoices: (_, { filter }) => {
  const { num, dateRange, status } = filter;
  const q = {};
  if (num) q.num = num;
  if (dateRange)
     q['date.$inRange'] = dateRange;
  if (status) q.status = status;
  return Post.findMany(q);
},
```

- If one InputType used in several resolvers, then the complexity of refactoring increases dramatically.
- If one InputType per resolver, then too much copy/paste almost similar types.

#### Solution: build the schema programmatically

Generate FieldConfigs via your custom functions (Resolve<u>rs</u>) ....

```
class InvoiceGQLModel {
 findManyResolver(configOptions) {
   return
             type: InvoiceType,
     type
             args: {
              filter: { type: new GraphQLInputObjectType({ ... })},
     args
      resolve
             resolve: (_, args) => Invoice.findMany(args),
 findByldResolver() { ... }
```

... and then ...

#### Solution: build the schema programmatically

...and then build your Schema from fields and your Resolvers

```
import { GraphQLSchema, GraphQLObjectType } from 'graphql';
import InvoiceResolvers from './InvoiceResolvers';
const schema = new GraphQLSchema({
 query: new GraphQLObjectType({
  name: 'Query',
  fields: {
   invoices: InvoiceResolvers.findManyResolver(),
          http://graphql.org/graphql-js/constructing-types/
```

```
type Query {
  invoices(filter: FilterInput): [Invoice]
}

invoices: (_, { filter }) => { ... }
```

## combine code from different places back to FieldConfig

```
type: new GraphQLList(Invoice),
args: {
    filter: { type: new GraphQLInputObjectType({ ... })},
    resolve: (_, { filter }) => { ... },
}
```

## combine code from different places back to FieldConfig

```
type: [Invoice],
args: {
  filter: `input FilterInput { ... }`,
},
resolve: (_, { filter }) => { ... },
}
my code with
graphql-compose
```

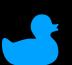

## For backend developers

# Graphql-compose packages

## Graphql-compose-\*

OSS packages family for generating GraphQL Types

The main idea is to generate GraphQL Schema from your ORM/Mappings at the server startup with a small lines of code as possible.

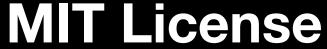

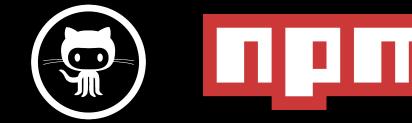

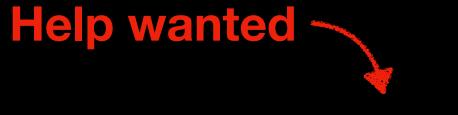

Exposes Flowtype/Typescript declarations

With awful docs all packages have more than 460 starts on GitHub

## Graphal-compose works almost like a webpack

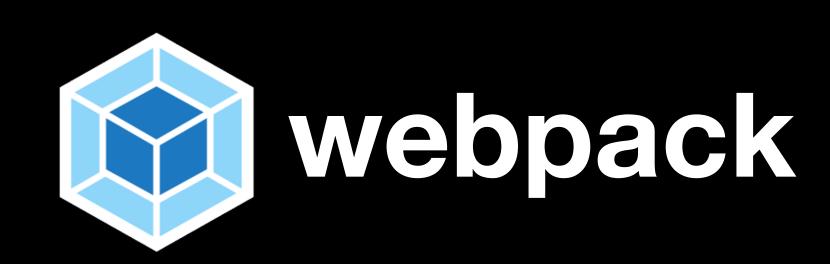

It bundles your Schema from different type sources

## ORM Schema, Mapping

#### Schema creation workflow

Generate editable GraphQL Types with a set of CRUD Resolvers (FieldConfigs w/ args, type, resolve)

TypeComposer with Resolvers

Manually created TypeComposers or Vanilla GraphQL types

Remove/add fields
Wrap default Resolvers with custom business logic
Create own Resolvers (FieldConfigs)
Build relations between types

GraphQL Schema

(schema definition language)

## Graphql-compose provides handy syntax for manual type creation

```
const InvoiceItemTC = TypeComposer.create()
type InvoiceItem {
  description: String
  qty: Int
  price: Float
                         SDL syntax for simple types
```

## Graphql-compose provides handy syntax for manual type creation

```
const InvoiceTC = TypeComposer.create({
 name: 'Invoice',
 fields: {
                        SDL syntax inside
  id: 'Int!',
  now: {
   type: 'Date',
                                Type as function, [] as List
   resolve: () => Date.now()
  items: () => [InvoiceItemTC],
                                         Config Object Syntax
                                             for complex types
```

#### Graphql-compose provides methods for modifying Types

TC.addFields({ field1: ..., field2: ... });

```
TC.removeField(['field2', 'field3']);
TC.extendField('lat', { description: 'Latitude', resolve: () => {} });
TC.hasField('lon'); // boolean
TC.getFieldNames(); // ['lon', 'lat']
TC.getField('lon'); // FieldConfig
TC.getField('lon'); // return FieldConfig
TC.getFields(); // { Ion: FieldConfig, lat: FieldConfig }
TC.setFields({ ... }); // completely replace all fields
TC.setField('lon', { ... }); // replace `lon` field with new FieldConfig
TC.removeField('lon');
TC.removeOtherFields(['lon', 'lat']); // will remove all other fields
TC.reorderFields(['lat', 'lon']); // reorder fields, lat becomes first
TC.deprecateFields({ 'lat': 'deprecation reason' }); // mark field as deprecated
TC.getFieldType('lat'); // GraphQLFloat
TC.getFieldTC('complexField'); // TypeComposer
TC.getFieldArgs('lat'); // returns map of args config or empty {} if no args
TC.hasFieldArg('lat', 'arg1'); // false
TC.getFieldArg('lat', 'arg1'); // returns arg config
```

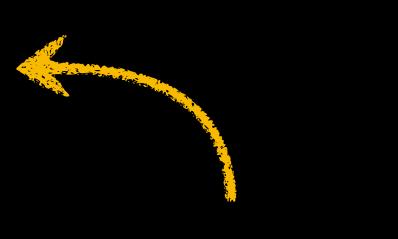

**TOP 3 commonly** used methods

**Bunch of other** useful methods

## Graphql-compose create relations between Types via FieldConfig

```
Type as function
                                   solves hoisting problems
InvoiceTC.addField('items', {
 type: () => ItemsTC,
 resolve: (source) => {
  return ltems.find({ invoiceld: source.id })
```

## **Graphql-compose create relations between Types via Resolvers**

```
InvoiceTC.addRelation('items', {
 resolver: () => ItemsTC.getResolver('findMany'),
 prepareArgs: {
  filter: source => ({ invoiceld: source.id }),
                 Prepare args for Resolver
```

## Graphql-compose is a great tool for writing your own type generators/plugins

graphql-compose-json type generator graphql-compose-mongoose type generator resolver generator graphql-compose-pagination resolver generator graphql-compose-connection resolver generator graphql-compose-relay type/resolver modifier graphql-compose-elasticsearch type generator resolver generator http API wrapper graphql-compose-aws SDK API wrapper

#### Huge GraphQL Schema example graphql-compose-aws

~700 lines of code, 2 days of work generates more than 10 000 GraphQL Types schema size ~2 Mb in SDL, ~9 Mb in json

#### JUST IN 2 DAYS

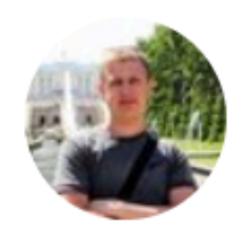

nodkz @nodkz · Dec 3

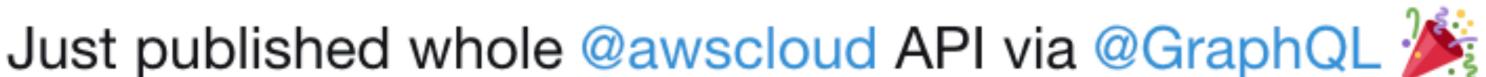

Discover AWS API via GraphQL

125 AWS services described by more than 10\_000 GraphQL types.

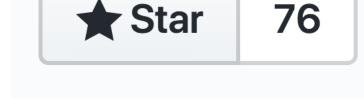

Live demo inside github.com/graphql-compose/graphql-compose-aws 🧐

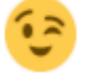

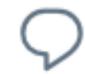

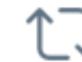

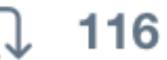

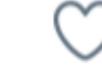

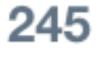

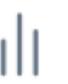

#### AWS Cloud API in GraphQL

#### graphql-compose packages

Schema generation takes about ~1-2 seconds

#### 125 Services

#### 3857 Operations

#### 6711 Input/Output params

https://graphqlbin.com/plqhO

```
rekognition(...): AwsRekognition
resourcegroups(...):
AwsResourceGroups
resourcegroupstaggingapi(...):
AwsResourceGroupsTaggingAPI
route53(...): AwsRoute53
route53domains(...):
AwsRoute53Domains
s3(...): AwsS3
ses(...): AwsSES
sms(...): AwsSMS
sns(...): AwsSNS
sqs(...): AwsSQS
ssm(...): AwsSSM
sts(...): AwsSTS
swf(...): AwsSWF
```

```
03-01)
type AwsS3 {
  abortMultipartUpload(...):
  AwsS3AbortMultipartUploadOutput
  completeMultipartUpload(...):
  AwsS3CompleteMultipartUploadOutput
  copyObject(...):
  AwsS3CopyObjectOutput
  createBucket(...):
  AwsS3CreateBucketOutput
  createMultipartUpload(...):
  AwsS3CreateMultipartUploadOutput
  deleteBucket(...): JSON
deleteBucketAnalyticsConfiguration(...):
JSON
  deleteBucketCors(...): JSON
  deleteBucketEncryption(...): JSON
```

```
createBucket(
  input: AwsS3CreateBucketInput!,
  config: AwsConfig
): AwsS3CreateBucketOutput
TYPE DETAILS
type AwsS3CreateBucketOutput {
  Location: String
ARGUMENTS
input: AwsS3CreateBucketInput!
config: AwsConfig
```

```
TYPE DETAILS
type AwsS3CreateBucketInput {
  ACL: String
  Bucket: String!
  CreateBucketConfiguration:
  AwsS3CreateBucketCreateBucketConfig
  GrantFullControl: String
  GrantRead: String
  GrantReadACP: String
  GrantWrite: String
  GrantWriteACP: String
```

input: AwsS3CreateBucketInput!

#### Graphql-compose schema demos

#### Mongoose, Elastic, Northwind

https://github.com/nodkz/graphql-compose-examples

https://graphql-compose.herokuapp.com

#### Wrapping REST API

https://github.com/lyskos97/graphql-compose-swapi

https://graphql-compose-swapi.herokuapp.com

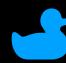

## Last words...

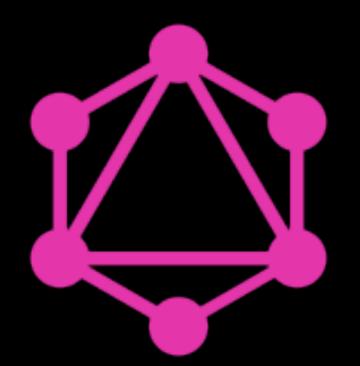

## GraphQL is awesome!

less stress more success less time on coding less network traffic less errors

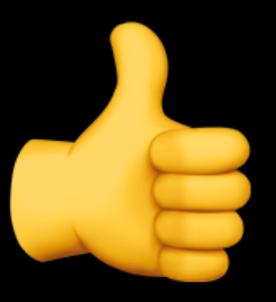

**PS. SOMETIMES A LOT LESS** 

Read

medium graphol

Watch Youtube graphq

Glue

nowtographol.com

#### Take away!

## GraphQL is powerful query language with great tools

GraphQL is typed so it helps with static analysis on clients

Generate GraphQL Schemas on server

# THANKS! Pavel Chertorogov Onockz

GraphQL NET WT. 0.11 0Z. (3g)

for your server and client apps